# **Progress in EXFOR/ENDF/IBANDL/PDF databases, retrieval systems, tools and software**

Viktor ZerkinInternational Atomic Energy Agency, Nuclear Data Section

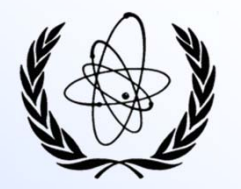

Technical Meeting NRDC-2023 of the International Network of Nuclear Reaction Data Centres, IAEA Headquarters + WebEx, Vienna, Austria, 9 - 12 May 2023

# **Content**

- Main news. Summary
- Online news (technical part)
- ENDF Web: MF34, MF31
- Connecting to INIS
- •EXFOR-NSR PDF database
- IBANDL news: Archive, License, API
- CSV output from EXFOR Web
- X4Pro universal, fully relational EXFOR database
- $\bullet$ EE-View - Experimental-Evaluated data Viewer
- Key point of X4Pro
- $\bullet$ X5: comprehensive EXFOR in JSON

Concluding remarks

# **Main news. Summary**

#### **1. EXFOR**

- 1) Link EXFOR to INIS (International Nuclear Information System)
- 2) CSV Comma Separated Values output from EXFOR Web system
- 3) X4Pro universal, fully relational EXFOR database (professional edition)
- 4) EE-View fast experimental-evaluated data viewer
- 5) Web-API for search/downloading data from EXFOR/X4Pro and ENDF databases
- 6) X5 comprehensive presentation of EXFOR in JSON. Available in X4Pro and on Web

#### **2. ENDF**

- 1) Plotting covariances of the average number of neutrons per fission MF31
- 2) Plotting covariances for angular distributions of secondary particles MF34
- 3) API for search and download data of MF4 with uncertainties from MF34
- 4) New evaluated libraries in the ENDF database:
	- 1. TENDL-2021 TALYS-based Evaluated Nuclear Data Library
	- 2. INDEN-Oct2022 evaluations produced by International Nuclear Data Evaluators Network (coord. by the IAEA)

#### **3. EXFOR‐NSR PDF database**

#### 1) Updates: 70, added 3,237 PDF files

- 1. Total:  $+3, 237 = 226,127$
- 2. EXFOR-PDF:  $+988$   $\implies$  27,845 (78% of 35,666)
- 3. NSR-PDF:  $+2,249$   $\implies$  190,886 (~79% of 241,534)

#### **4. IBANDL**

- 1) 3 database updates
- 2) IBANDL-Archive for downloading full library
- 3) API for search, downloading and converting (R33, CSV, JSON)

# **Online news (technical part)**

#### **EXFOR‐CINDA‐ENDF‐IBANDL Web retrieval system**

- 1) Functioning at NDS (IAEA), regularly updated
- 2) Functioning on Mirror-sites: BARC (India) and "Atomstandart" (Russia)
- 3) Stopped at NNDC (mid-2022), redirected to NDS

### **IT Security**

- Web software system restructured for IT security reasons
- 2) Two new types of Web scanners were regularly implemented
- 3) Security assessment of source codes done centrally by IAEA-IT
- 4) Credentials for access databases from servlets

### **Users' authorization system**

1) New registration/authorization system for NRDC, NSDD, IAEA-CRP members (total: 35); applied for PDF's, MyExfor, MyEndf, MyEnsdf

### **ENDF Web: MF34**

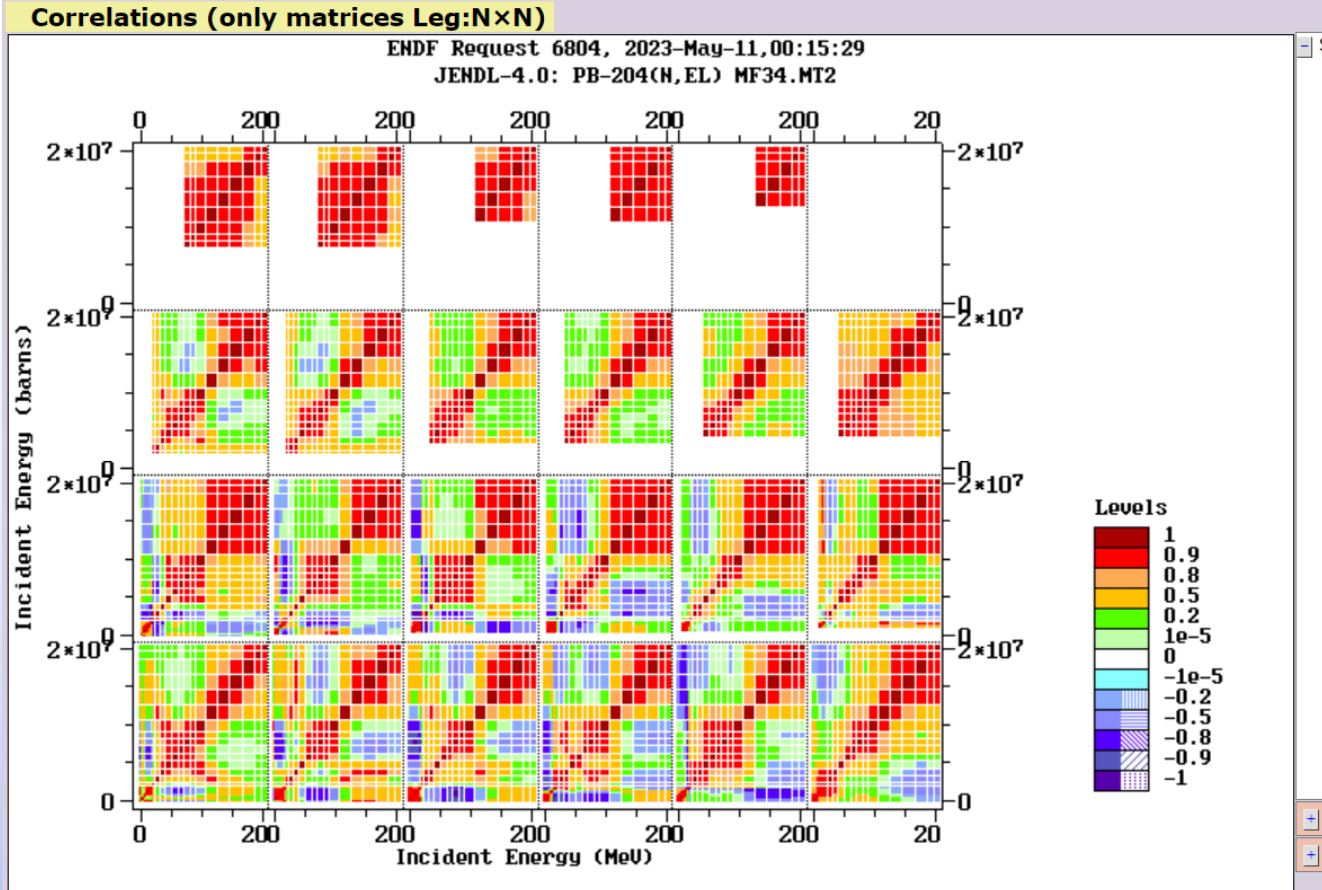

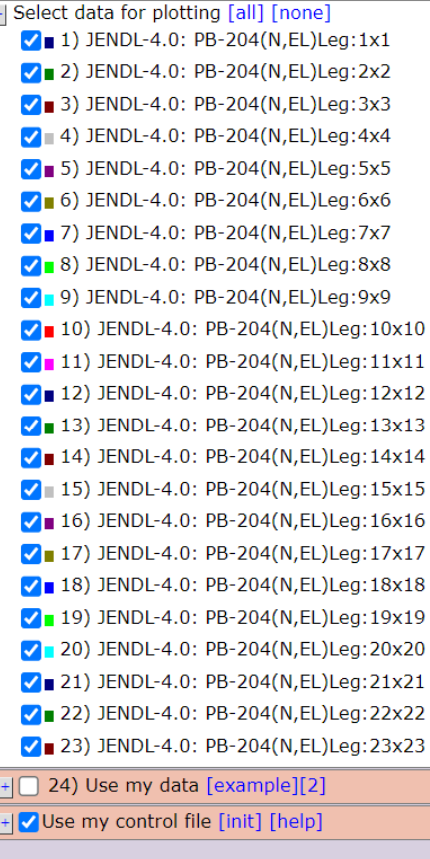

See: plotted data (283Kb) out:x4, T, F, e6, json: +

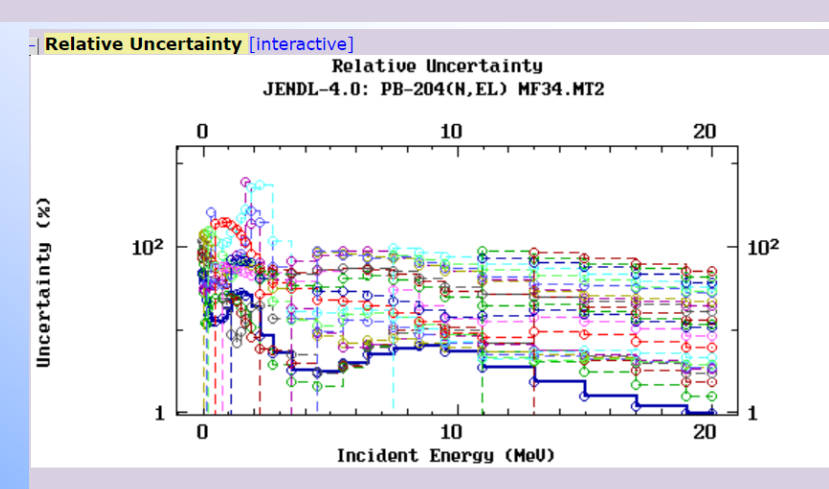

ENDF MF34, MF31: request, consultations, testing by Roberto Capote.

#### **MF33 Structure**

Sylvester's criterion:  $IFNDI - 4.0: PB - 204(N.FI)IFG: 1X1$  Correlation matrix: non positive-definite

# **Connecting to INIS**

## What for we need it?

We have links from EXFOR database and Web retrieval system:

- 1. To ENDF to search and plot evaluated data
- 2. To CINDA to search not yet compiled data
- 3. To NSR to get meta-data for non-1st References and NSR-PDF
- 4. Now: having link to INIS, every user can get PDF file source of EXFOR data Now it works for 5 Lab reports and covers  $\sim$ 1600 EXFOR-Entries

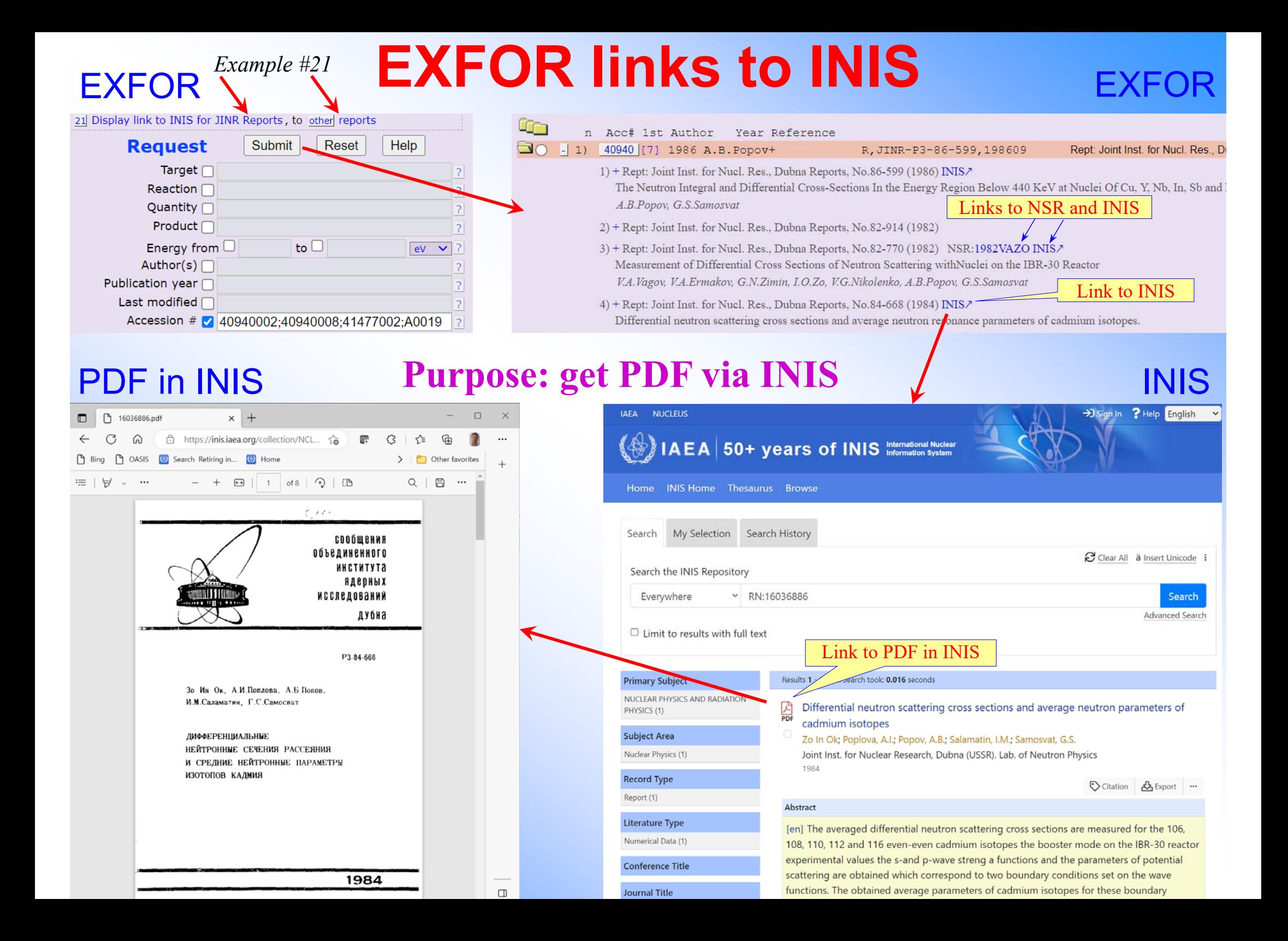

# **EXFOR-NSR PDF database**

# **History of EXFOR-NSR PDF database**

- Publications: from 1857 to 2023, 126 years
- Content: 226,129 PDF files from 2000 to 2023 (24 years)
- Coverage: EXFOR 27,846 files (78.1%); NSR 190,888 files (79%)
- Web access via: EXFOR, CINDA, myEnsdf on NDS site; via NSR on NNDC site (via VPN)
- 2005: EXFOR source papers are systematically stored in the IAEA-NDS PDF archive
- 2011: PDF files are included to EXFOR database (common between NNDC and NDS)
- 2011: EXFOR Web retrieval system provides PDF files to authorized users on NNDC and NDS Web sites
- 2012: PDF of original papers of NSR are exchanged between NNDC and NDS, and shared between NSR and EXFOR retrieval systems
- 2015: ENSDF evaluators donate their PDF collections to common database: A.Rodionov, G.Shulyak, B.Singh, G.Audi, F.Kondev
- 2015: NSR Web retrieval system provides access to PDF files for authorized users
- 2016: PNPI joins regular exchange of PDF files between NNDC and NDS
- 2016: CINDA Web retrieval system provides access to PDF files for authorized users
- 2016: IAEA-INDC reports are publically opened via Web EXFOR and NSR
- •• 2019: KINR opens lab reports and conference proceedings of Institute for Nuclear Research (Ukraine)
- 2022:  $2,688$  PDF files are public i.e.,  $\sim$ 1.2% from total 226,129 publications
- 2022: paper describing EXFOR-NSR PDF database published in "Journal of Instrumentation" *DOI: https://doi.org/10.1088/1748-0221/17/03/P03012, NSR: https://www.nndc.bnl.gov/nsr/nsrlink.jsp?2022ZE01*
- 2022: discussion and checking with INIS: 1404 preprints JINR (Dubna)
- 2023: Link EXFOR INIS for Lab reports of ANL, BARC, CEA, FEI, JINR: 1603 links to 1451 INIS articles

## **Functioning of EXFOR-NSR PDF database**

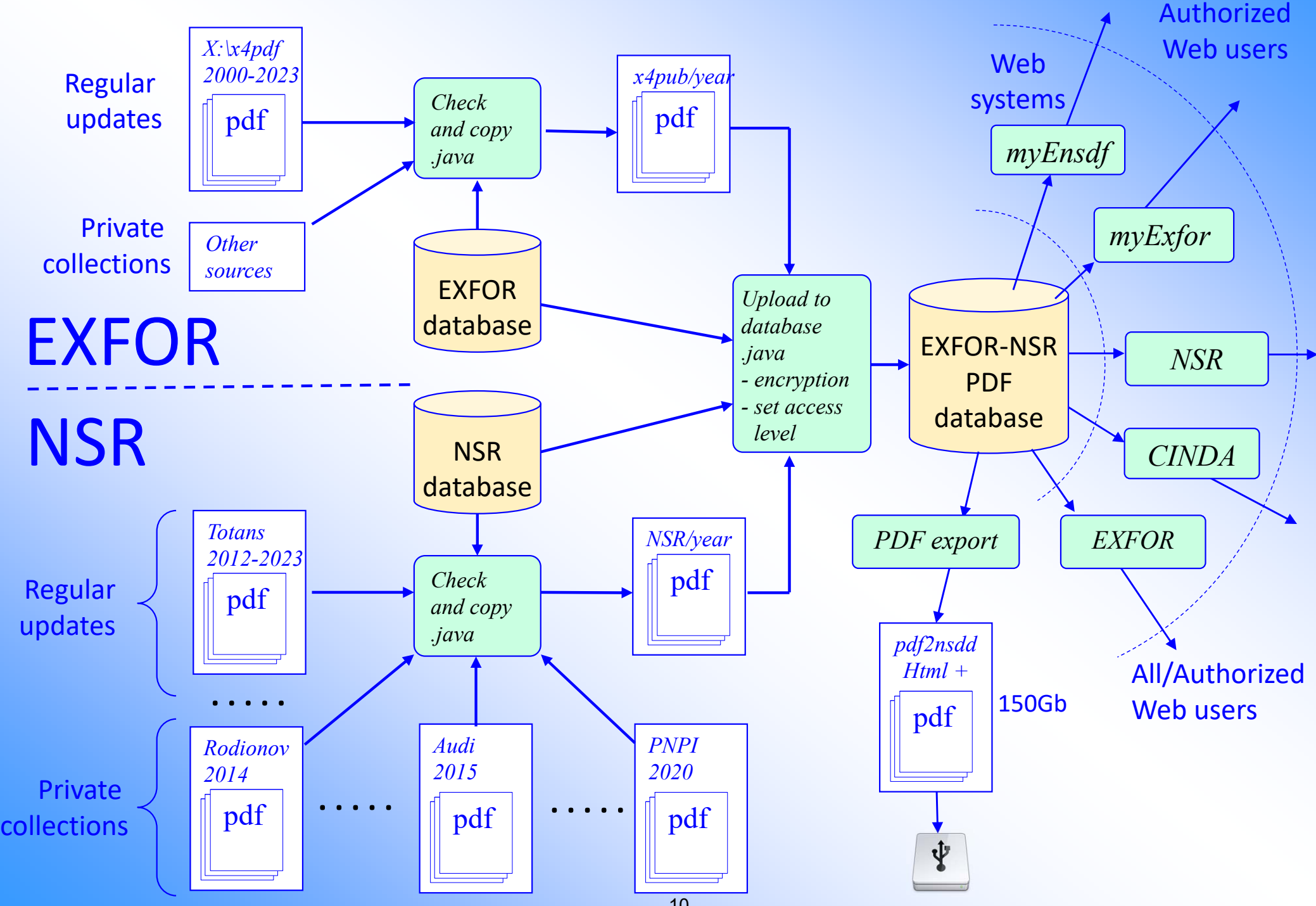

#### **EXFOR-NSR PDF database**

Database updated: 2023-04-28. Files: 226129 from 2000-04-19 to 2023-04-28.

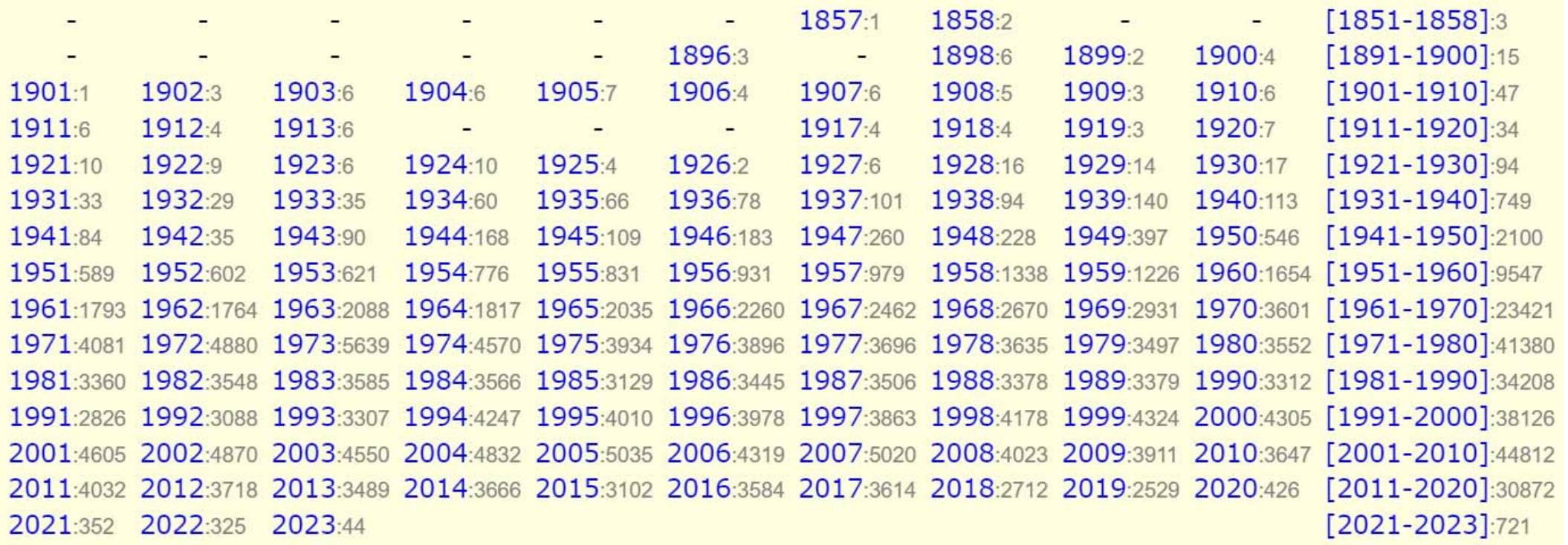

Total years: 126, files: 226129

Full volumes: [Conf.proc. & Books] [Theses] [Reports]

Checking mode //contributions to NSR-PDF

#### **PDF** coverage

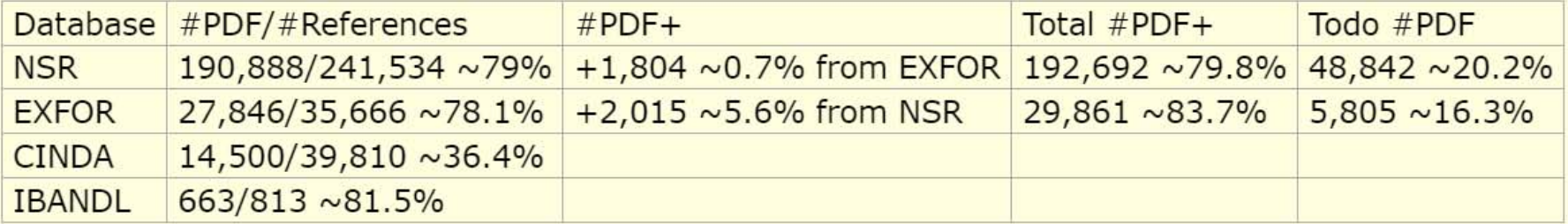

#### 11 **PDF files: 226,129 from 2000-04-19 to 2023-04-28**

# **IBANDL news**

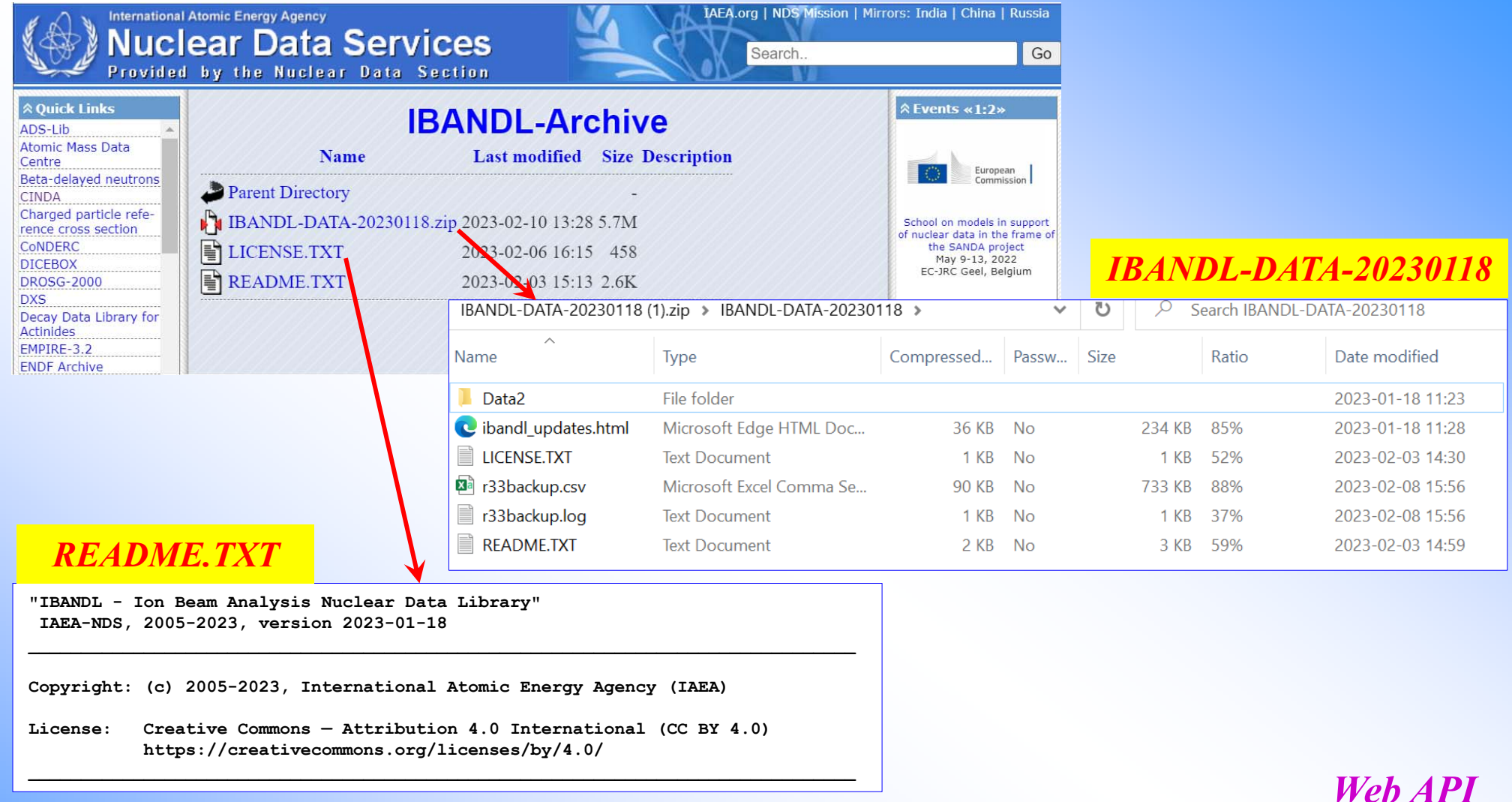

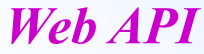

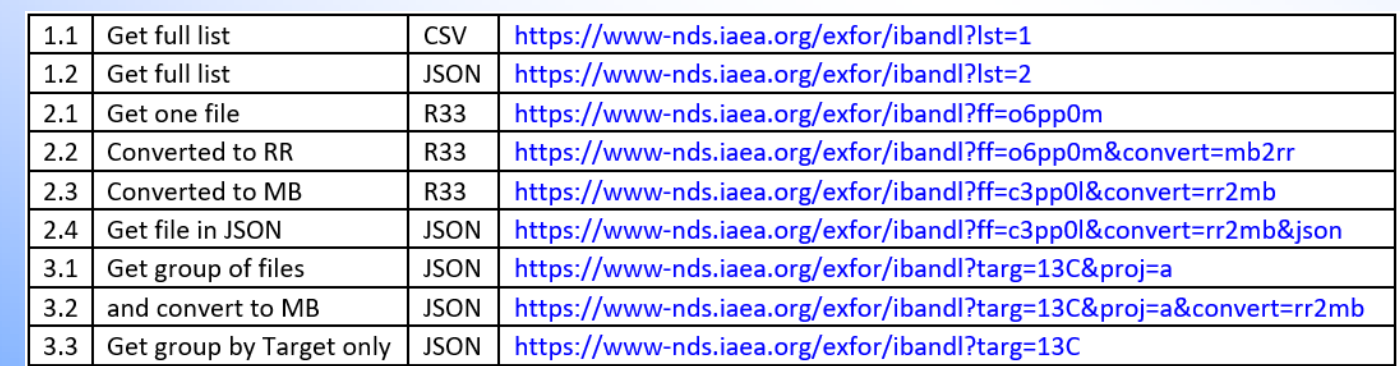

# **CSV output from EXFOR Web** What for we need it?

CSV is de-facto standard to download numerical data for further manipulations in Excel and other Apps.

Noticed a lot of downloading of [T4] and [plotted data] as plain text in column format.

Problems: how to present huge variety of EXFOR data in simple CSV format? Should it work for single Dataset only or for any EXFOR file? How it should present data of different quantities having different set of independent variables? All these problems made delay in implementation of CSV output from EXFOR Web retrieval system. Finally solution was worked out and implemented in 2023.

# **CSV output from EXFOR Web**

- 1. Two types of CSV:
	- a) for single Dataset: Subent<Pointer>
	- b) for any EXFOR file having many Datasets
- 2. CSV for single Dataset includes all sorted data columns relevant for the Dataset: from COMMON from Subent-1 and from COMMON and DATA from current Subent. Data can be presented in original form and in Basic Units.
- 3. CSV for an EXFOR file includes Datasets with generalized computational form according to reaction type and family flags (Dict.213 and Dict.24)

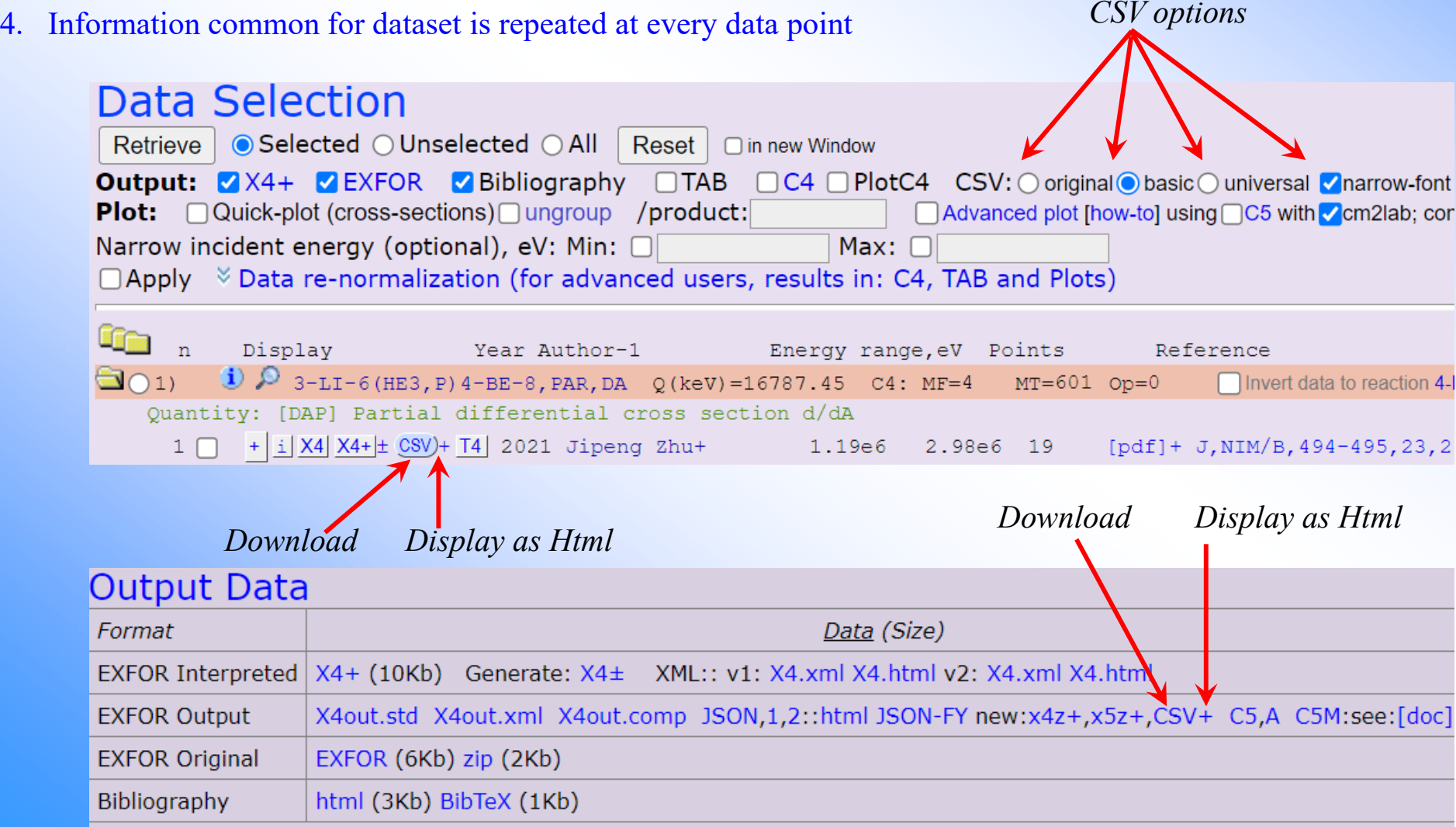

## **CSV: how it looks. Dataset / original**

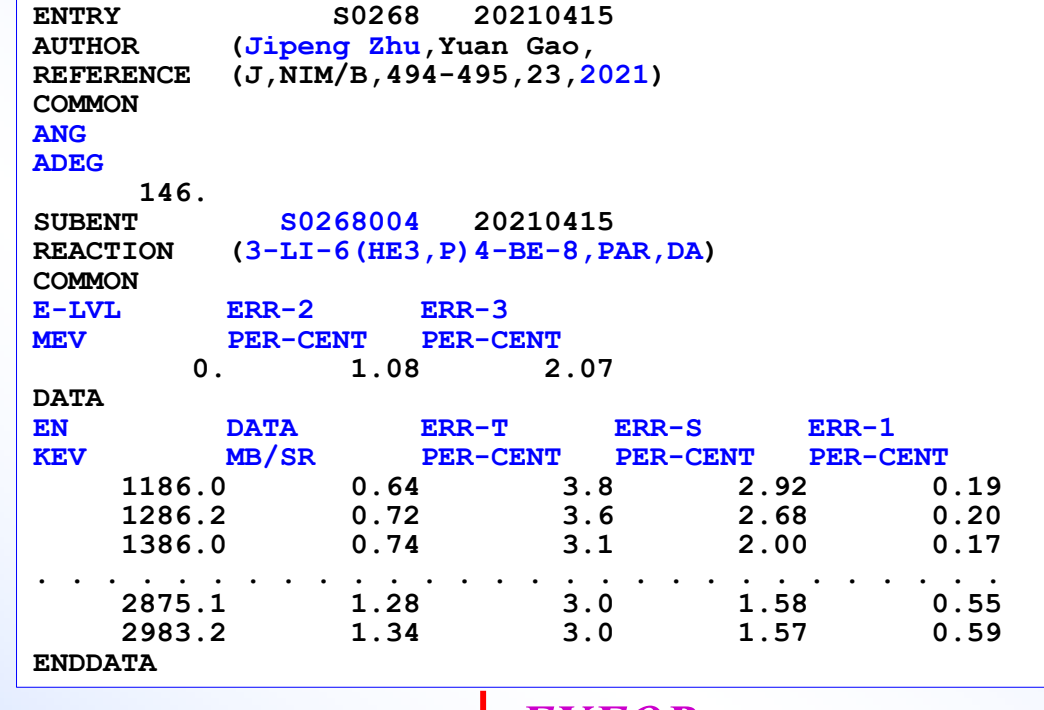

#### *EXFOR*

#### *CSV: download text*

DatasetID, year1, author1, DATA (MB/SR) 0.1, ERR-T (PER-CENT) 0.911, ERR-S (PER-CENT) 0.944, ERR-1 (PER-CENT) 0.955, ERR-2 (PER-CENT) 0.955, ERR-3 (PER-CENT) 0.955,**EN** (**KEV**) 1.1,**E-LVL** (**MEV**) 2.1,**ANG** (**ADEG**) 3.1,zaTarg1,Targ1,Proj,Emission,Prod,MF,MT,ReacType,Quant1,nx,indVars,Reacode **S0268004,2021,Jipeng Zhu+,0.64,3.8,2.92,0.19,1.08,2.07,1186.0,0.0,146.0**,3006**,3-LI-6,HE3,P,4-BE-8,**4,601,DAP,DAP,3,234**,"3-LI-6(HE3,P)4-BE-8,PAR,DA" S0268004,2021,Jipeng Zhu+,0.72,3.6,2.68,0.2,1.08,2.07,1286.2,0.0,146.0,**3006**,3-LI-6,HE3,P,4-BE-8,**4,601,DAP,DAP,3,234**,"3-LI-6(HE3,P)4-BE-8,PAR,DA" S0268004,2021,Jipeng Zhu+,0.74,3.1,2.0,0.17,1.08,2.07,1386.0,0.0,146.0,**3006**,3-LI-6,HE3,P,4-BE-8,**4,601**,**DAP,DAP,3,234**,"3-LI-6(HE3,P)4-BE-8,PAR,DA"**

**. . . . . . . . . . . . . . . . . . . . . . . . . . . . . . . . . . . . . . . . . . . . . . . . . . . . . . . . . . . . . . . . . . . . . . . . .S0268004,2021,Jipeng Zhu+,1.28,3.0,1.58,0.55,1.08,2.07,2875.1,0.0,146.0**,3006**,3-LI-6,HE3,P,4-BE-8,**4,601,DAP,DAP,3,234**,"3-LI-6(HE3,P)4-BE-8,PAR,DA" S0268004,2021,Jipeng Zhu+,1.34,3.0,1.57,0.59,1.08,2.07,2983.2,0.0,146.0**,3006**,3-LI-6,HE3,P,4-BE-8,**4,601,DAP,DAP,3,234**,"3-LI-6(HE3,P)4-BE-8,PAR,DA"**

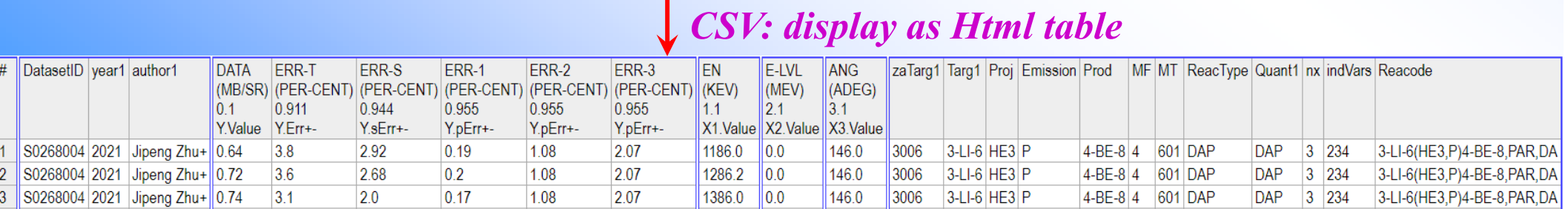

# **CSV: how it looks. Html, option: original**

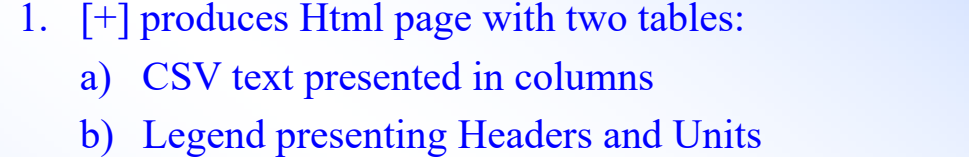

- 2. Data columns include Header, Units, Rank (based on Plotting flag), variable meaning for example: Y.Value, Y.sErr+-, X1.Value
- 3. Option [original] presents all data from COMMON and DATA relevant to the Dataset as they are given in EXFOR

*Y (X1, X2)*

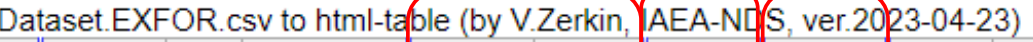

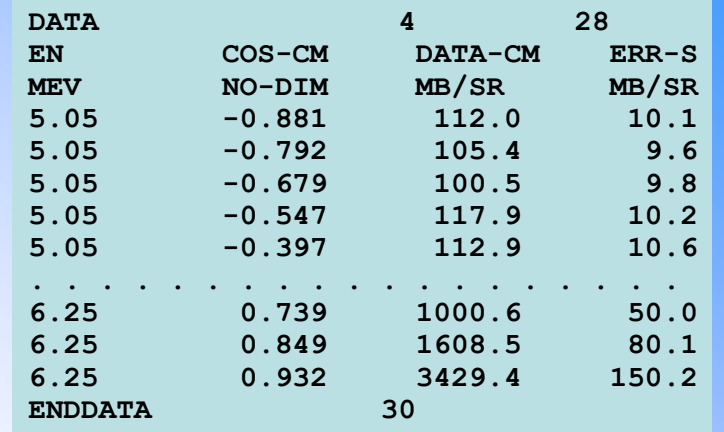

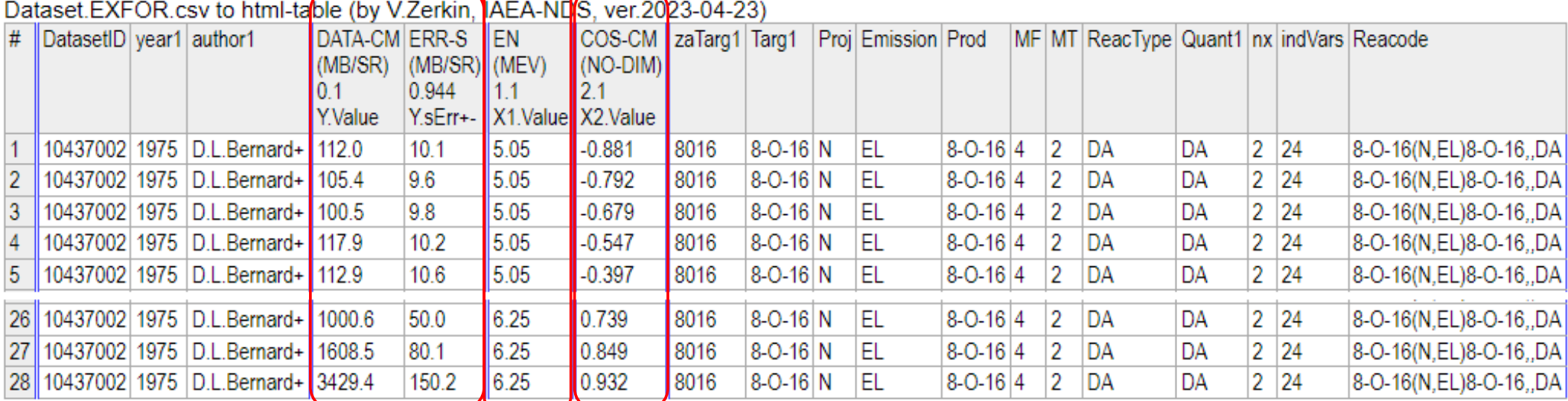

Legend:

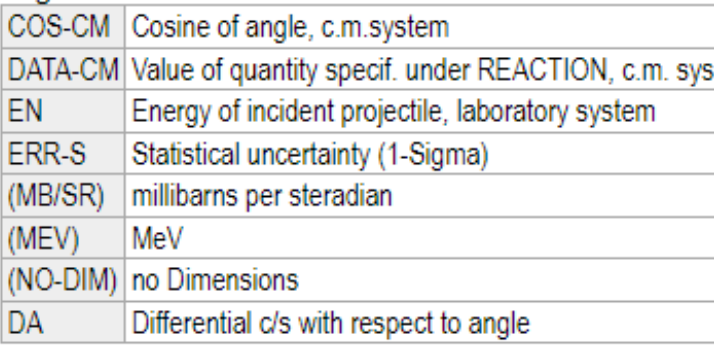

# **CSV: how it looks. Html, option: basic**

Option [basic] presents all data from COMMON and DATA relevant to the Dataset in "Basic Units" Sometimes Header is also modified, e.g. COS-CM to ANG-CM

Dotaget EXEOP cau to html toble (bu M Zerkin

*Y (X1, X2)*

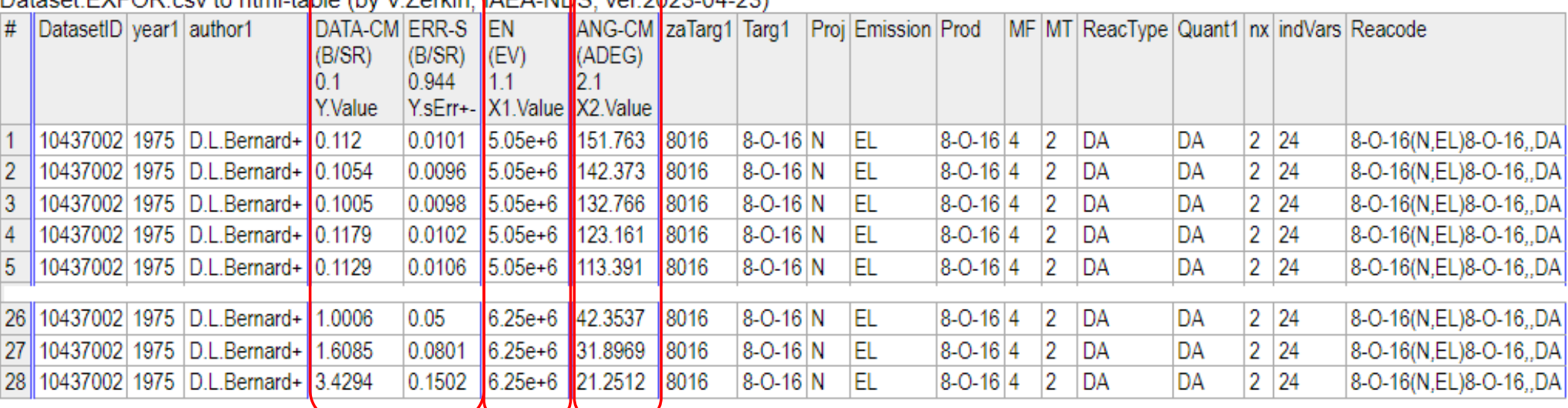

Legend:

ANG-CM Angle, c.m. system

- DATA-CM Value of quantity specif. under REACTION, c.m. sys.
- Energy of incident projectile, laboratory system EN.
- **ERR-S** Statistical uncertainty (1-Sigma)
- (ADEG) angular Degrees
- barns/steradian  $(B/SR)$
- (EV) electron-Volts
- DA Differential c/s with respect to angle

# **CSV: how it looks. Html, option: universal**

Option [universal] presents generalized computational form according to reaction type and family flags (Dict.213 and Dict.24). All information including variables (measured and 7 independent) have fixed location (columns). Every variable is presented in 3 columns: meaning, value, absolute error. Meaning includes basic units. Universal CSV can present any many Dataset (from any EXFOR file). Data for angular distributions are converted from C.M. to Lab system.

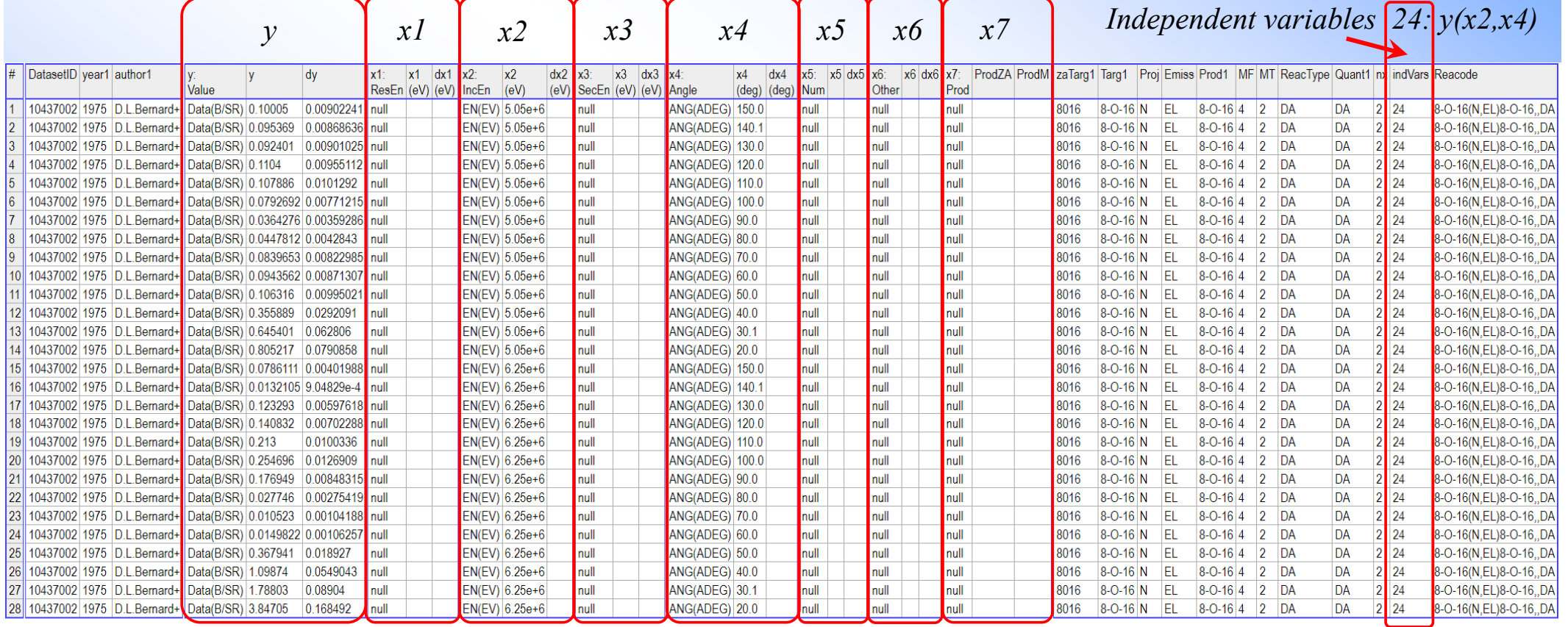

Legend:

ANG Angle, laboratory system

Energy of incident projectile, laboratory system **FN** 

(ADEG) angular Degrees

 $(R/SR)$ barns/steradian (EV) electron-Volts

 $\overline{DA}$ Differential c/s with respect to angle

# **X4Pro ‐ universal, fully relational EXFOR database**

# **Introduction to X4Pro**

#### **Project "EXFOR Relational", 2000-2023**

#### *Initial plans in ~2000*

- *1. All information in EXFOR should be available for search in any order (direct access)*
- *2. Execution time of typical request should be within 2-3 sec*
- *3. The system should be really platform independent (simplest: no stored procedures, no foreign keys, etc.)*
- *4. The system should guarantee integrity of original data*
	- o*usage of BLOBs to store EXFOR-SUBENT (zipped)*
	- o*data are stored in their original form (EXFOR format)*
	- o*convincing other centers to switch to central database*
- *5. etc.*

#### EXFOR-Relational: Platforms

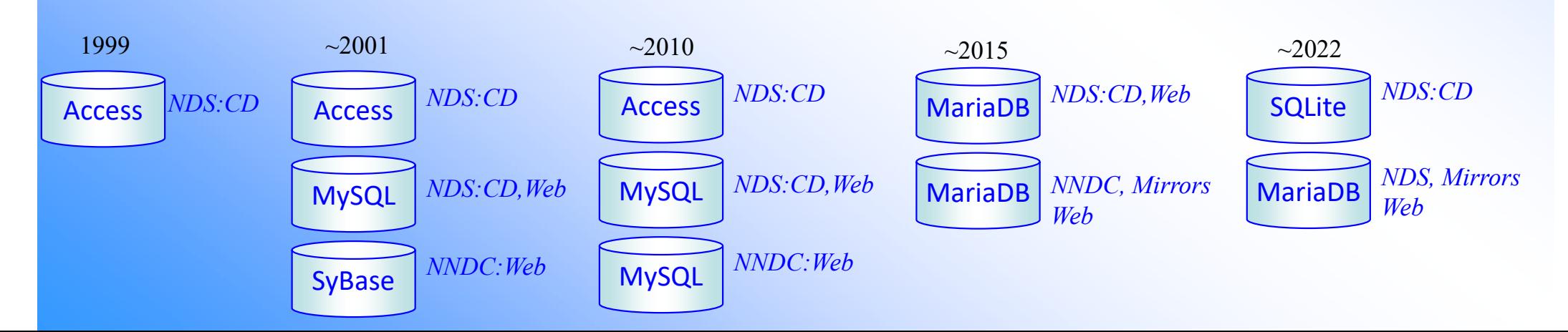

## **X4Pro - extended EXFOR-Relational database**

#### **X4Pro offers**

- 1. EXFOR data without EXFOR format.
	- *All data points, meta-data, data for corrections are stored in the database and accessible for SQL commands.*
	- *No need in original EXFOR for end-users.*
	- *No need in new EXFOR parsers/converters for new programming languages.*
	- *No need in intermediate files and formats with fixed structure (C5, XML, JSON).*
	- *Simple for programming on any language supporting SQL for data search, filtering, sorting, retrieval, renormalization.*
- 2. Local EXFOR database for programmatic access.
- 3. Examples.

*24 examples of Fortran and Python programs provided with source code (MIT licence) and "run-me" scripts retrieving and plotting data from local X4Pro and remote ENDF database via Web-API interface.*

- 4. X5-JSON.
	- *Comprehensive EXFOR data presentation in JSON form.*
	- *Can be used for creating another systems built on JSON objects (e.g. NoSQL databases).*
	- *Example of building CouchDB is provided.*

### **X4Pro Python-examples: EXFOR + ENDF/Web**

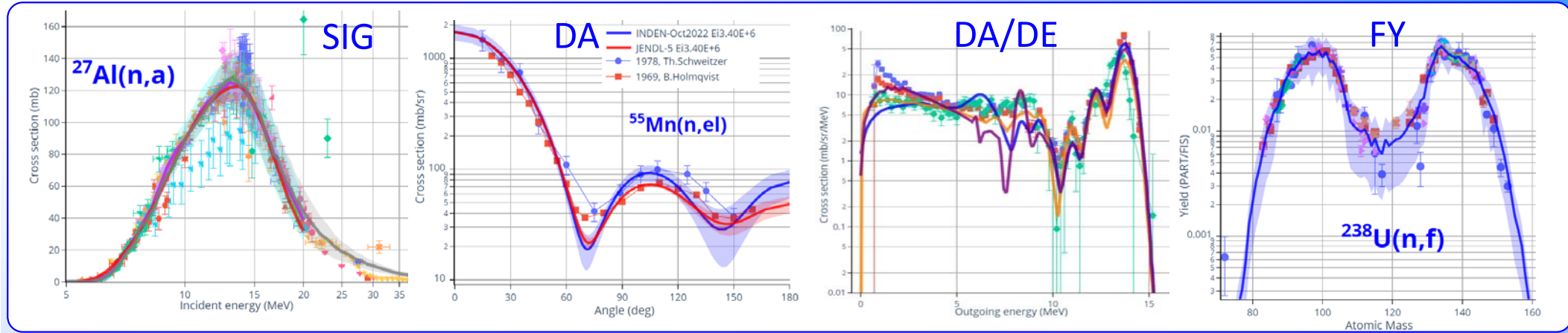

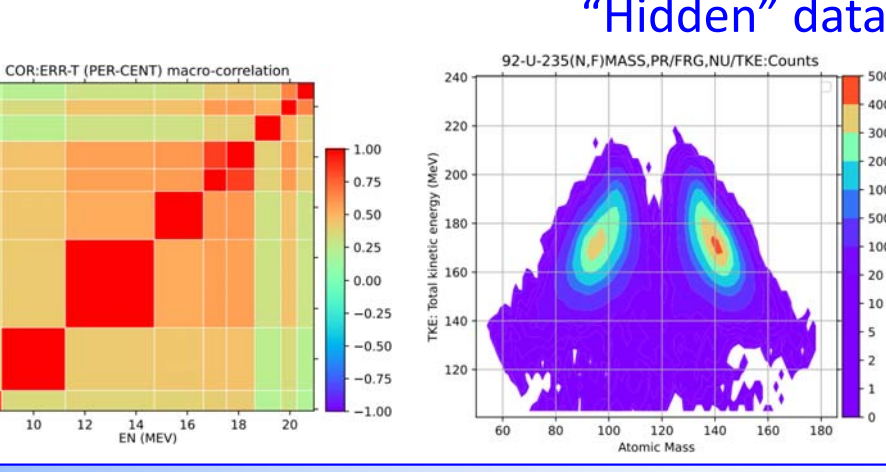

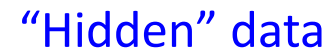

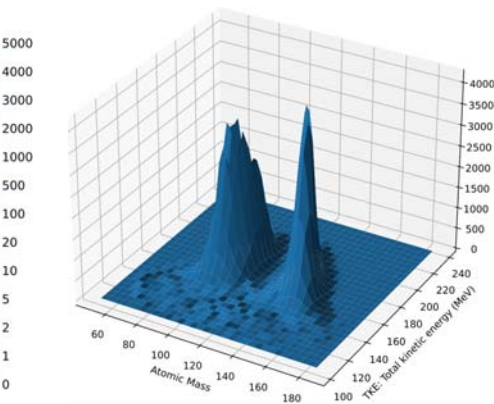

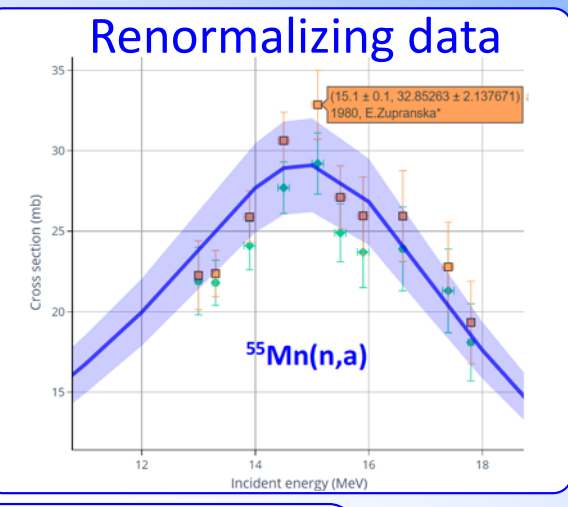

"Recalculating" data: LEG→SIG, LEG/RS+SIG→DA, LEG→DA:R33

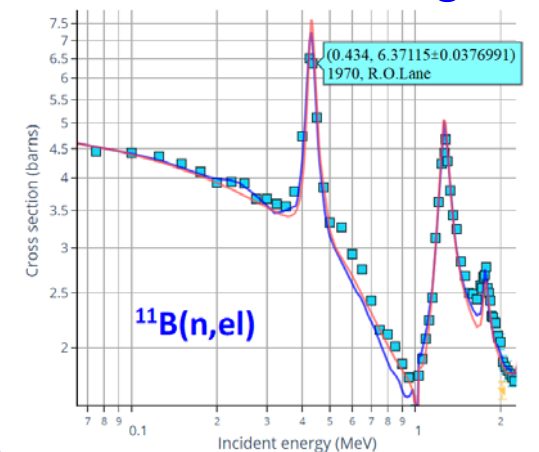

20

18

16

 $12$ 

10

 $\mathbf{R}$ 

 $10$  $12$ 

 $EN(MEN)$ 

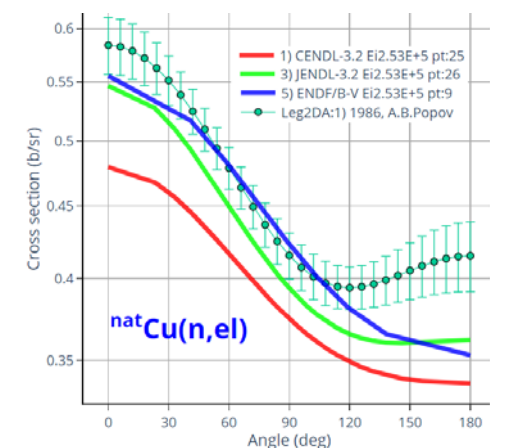

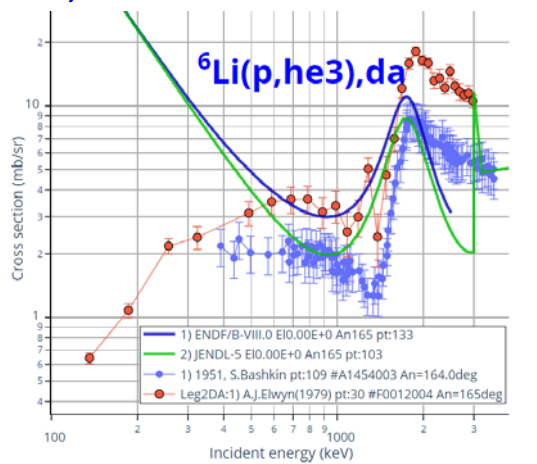

# **X4-JSON, CouchDB**

X5-JSON presents meta and numerical data:

- *1. from EXFOR and Dictionaries structured as they are in EXFOR - to be useful by compilers*
- *2. computational data by Datasets (~C5) including data for automatic correction*

*by new monitor and decay data Available on Web-EXFOR as X4Z and X5Z*

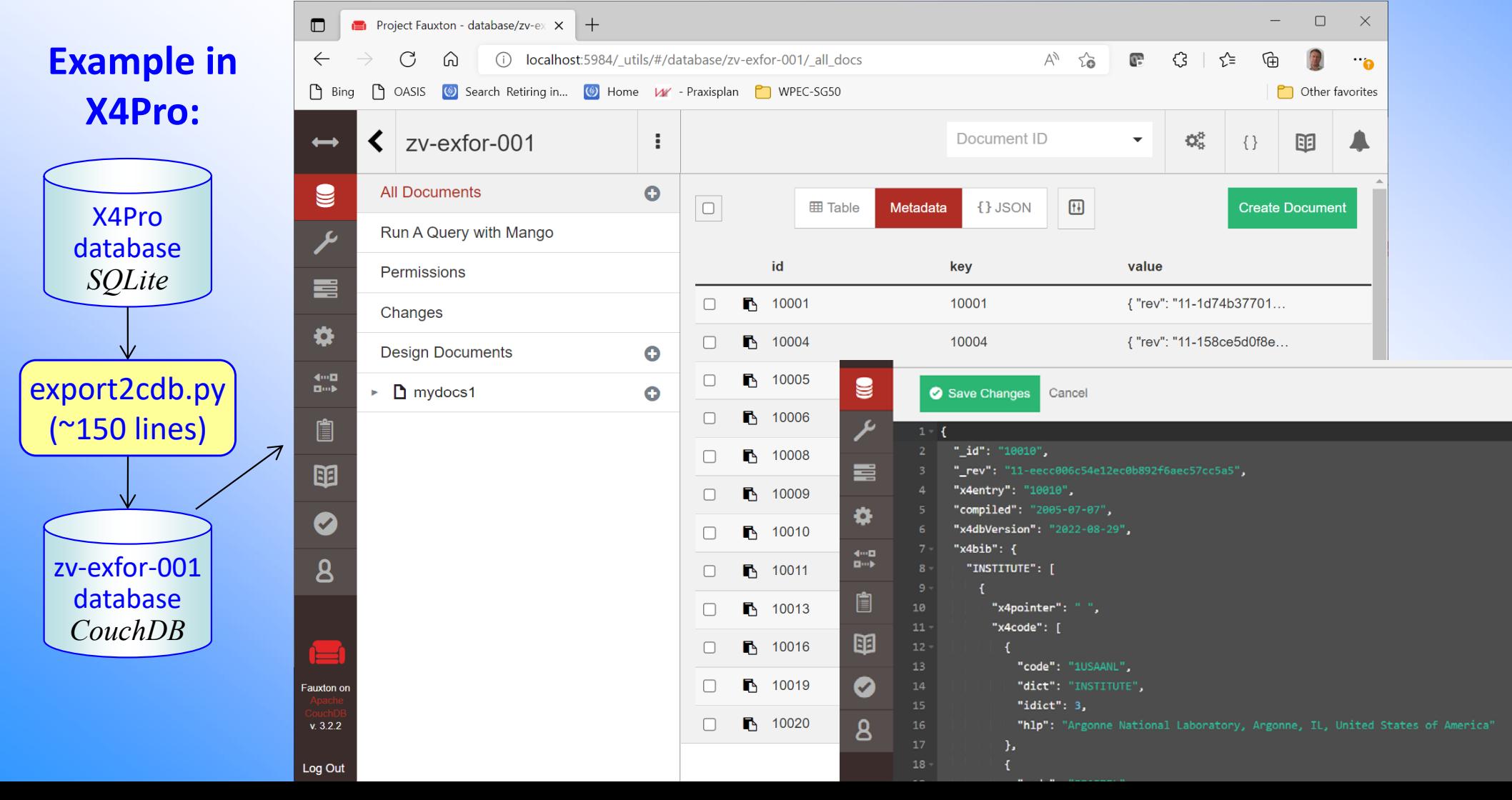

## **Maintenance of EXFOR relational. X4Pro production.**

*The system is functioning at the IAEA-NDS and NNDC since 2004 till now*

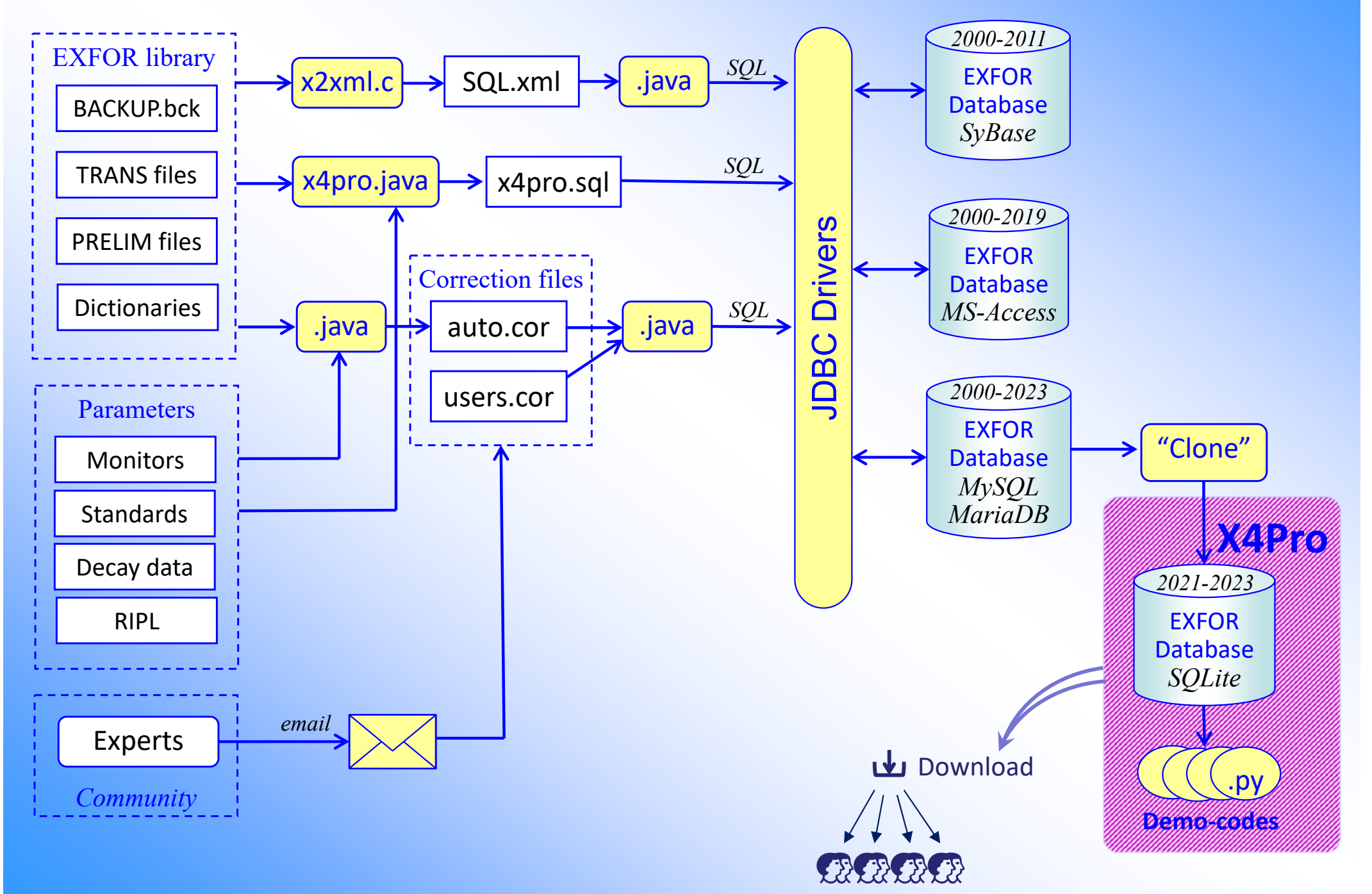

## **Functioning systems based on EXFOR-Relational**

*The system is functioning for public at the IAEA-NDS and NNDC since 2004*

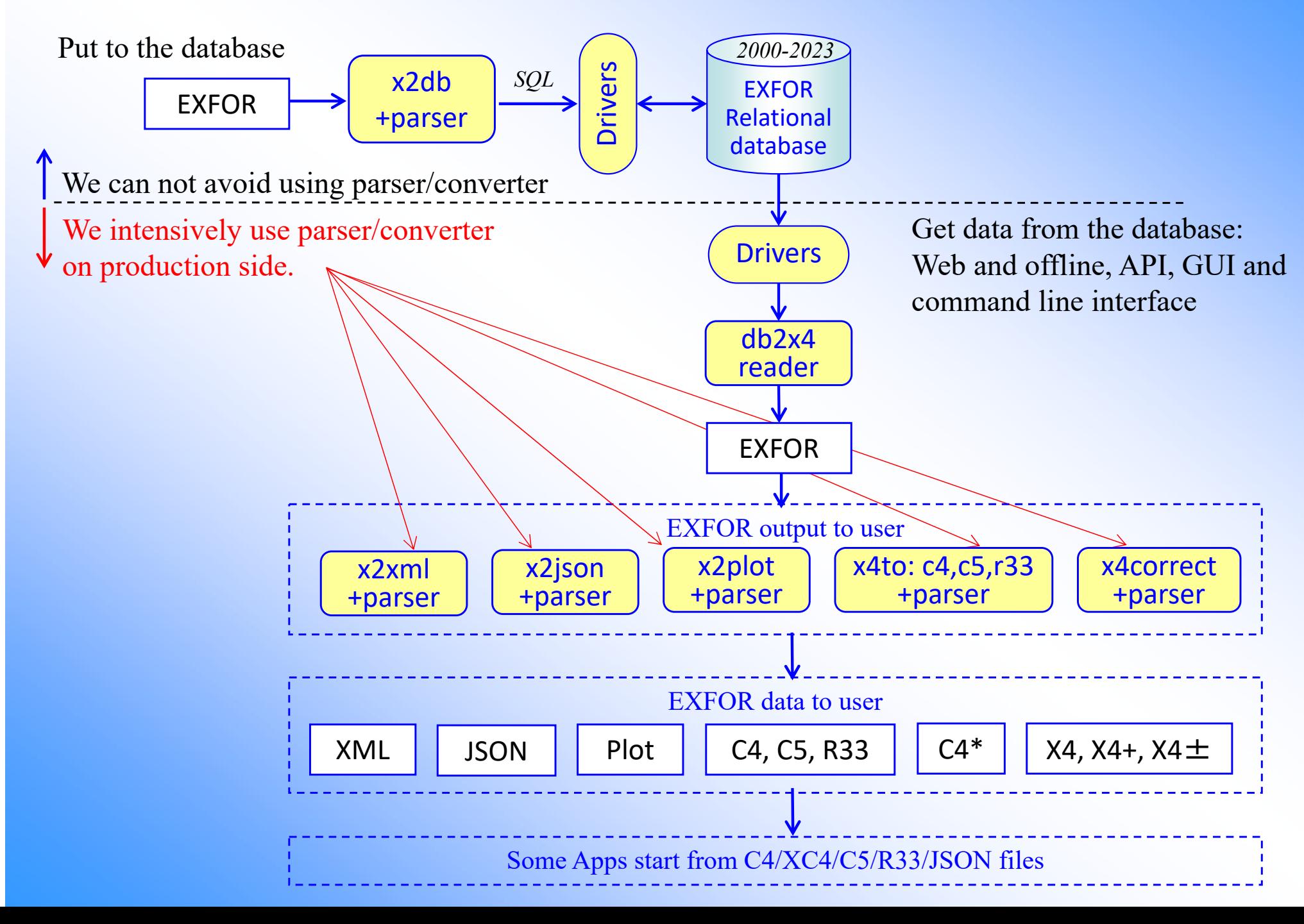

## **Systems based on X4Pro**

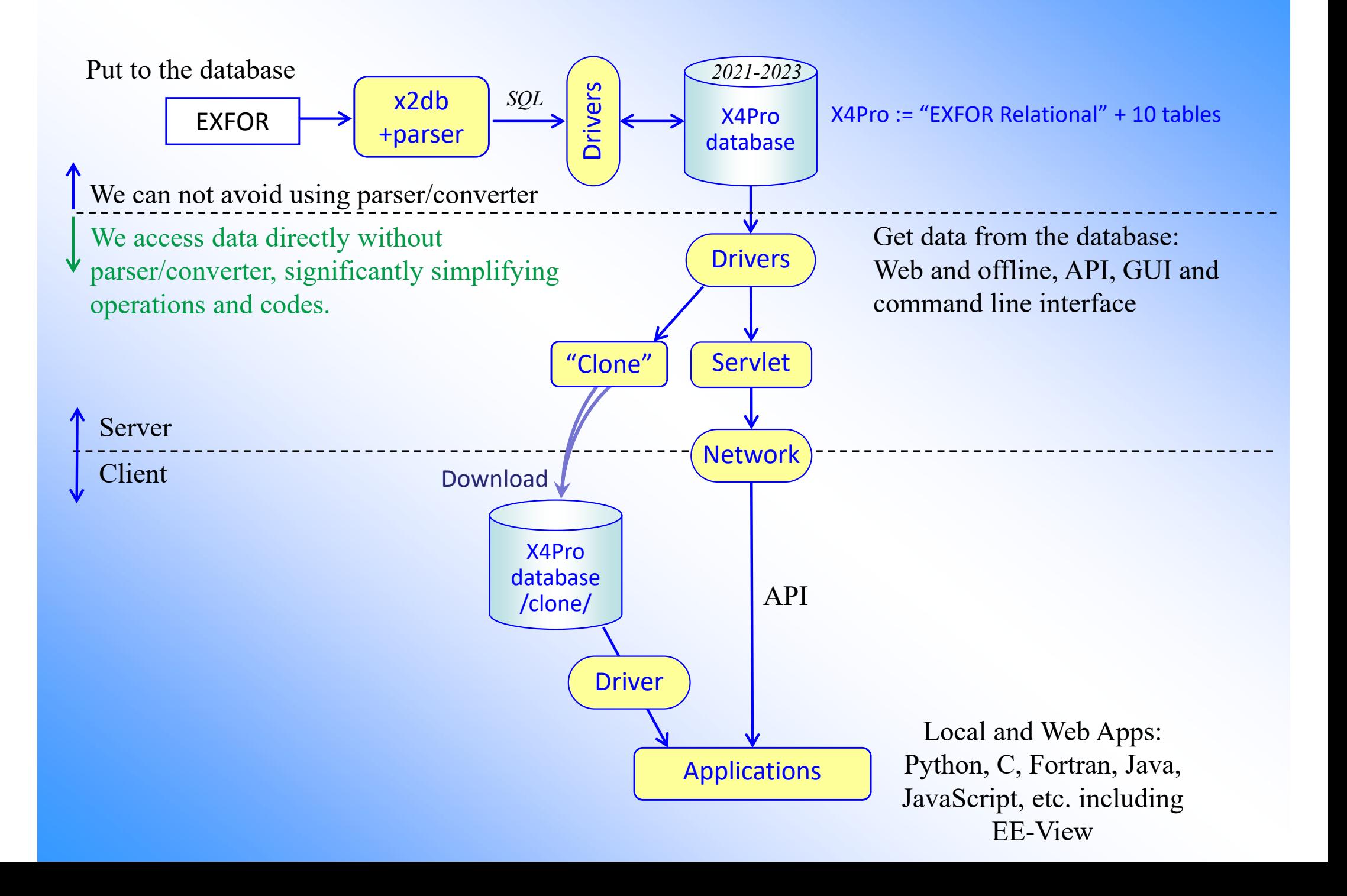

# **EE-View**

# **Experimental-Evaluated data Viewer**

EE-View is an example using X4Pro database via EXFOR and ENDF Web-API

# **Motivation**

- 1. What is wrong with present system? *+analyse existing systems*
- 2. What do we want to achieve? *clearly formulate goal, tasks, users/needs*
- 3. Technical solution. *observe existing technologies, create prototype, test performance*
- 4. Plan. *short and long term planning*
- 5. Implementation. *+ users feedback => iterations, improvement*
- 1. Present system: Web EXFOR, ENDF, CINDA/NSR, IBANDL
- *a) Oriented to professionals (evaluators, experimentalists, compilers, code developers, …) – difficult for newcomers*
- *b) Universal, flexible (any search incl. wildcards, OR/AND/NOT: parameters with several values, …) – too many options, some users are lost* 
	- *– too many parameters and details (e.g. ENDF: 40 MFs, EXFOR: 1500 Quantities)*

*c) Rich functionality: work with data on deep level, complex operations with data (inverse kinematics and reactions), cross-comparisons data, connections to other databases (EXFOR-ENDF, IBANDL-EXFOR, PDF, DOI, …), various output formats (2 XML, 3 JSON, GIF/PS/EPS/PDF), etc.*

- *– no simple search in all databases at once*
- *– many operations to achieve simple plot (neutrons, cross-sections)*
- *– too many output options and operations, some users are lost*
- *– etc., etc.*

*d) Layout: [Request]→[Select]→[Retrieve]→[Download/Plot] changing web-pages – modern tendency: stay on the same page, change its contents on events* Summary: universal system for professionals, complicated for general public

# **What is EE-View**

EE-View: experimental-evaluated data previewer presenting an additional Web interface to existing EXFOR-ENDF database system. EE-View works in a Web-browser using Html5/JavaScript and plotting package Plotly.js.

EE-View retrieves data from EXFOR/X4Pro and ENDF databases via AJAX using Web-API.

EE-View provides following functionality:

- *1. Quick plot EXFOR and ENDF data by one click (few seconds)*
- *2. Plot evaluated curves with error-band (MF33/MF34)*
- *3. Coloured items in data selection menu indicate existing experimental and evaluated data*
- *4. Selection datasets by reaction-codes and energy range*
- *5. Copy/paste data to the plot*
- *6. Export data to CSV format for uploading to Excel*
- *7. Output plot to PNG and SVG using package Plotly.js*
- *8. Implemented for cross sections and angular distributions*

#### EE-View Experimental-Evaluated data Viewer

- 1. Cross sections with drop-down choice of data: https://www-nds.iaea.org/exfor/eeview.htm
- 

2. Cross sections with open choice of data: https://www-nds.iaea.org/exfor/eeview1.htm 3. Angular distributions: https://www-nds.iaea.org/exfor/eeview-da.htm

# **Layout**

- 1) Typical screens:  $4:3 \rightarrow 16:9$  (since  $\sim 2012$ )
- 2) Modern tendency: stay on the same page, change its contents on events (mouse/keyboard/ timer)
- 3) Today's layouts: huge banner (useless?) or select-map; click and scroll to see result

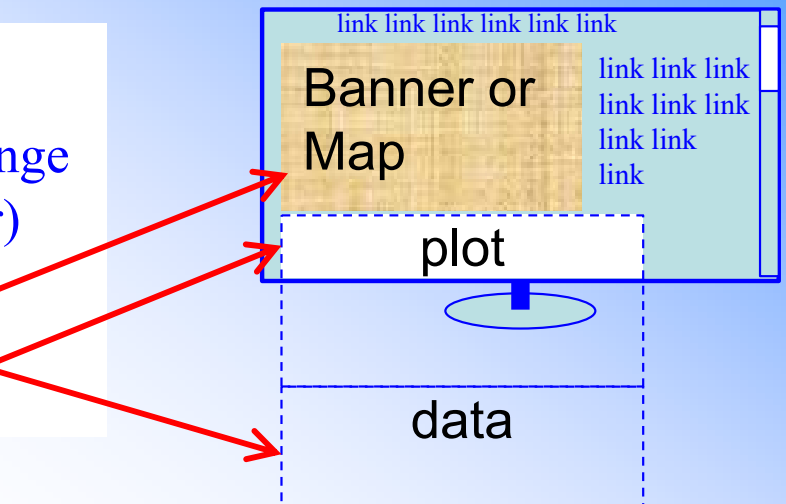

## EE-View layout

- 1) Use modern tendency, but…
- 2) Try to avoid scrolling
- 3) Collapse/open sections maximizing plotting area (or other areas)
- 4) Resizable plotting area

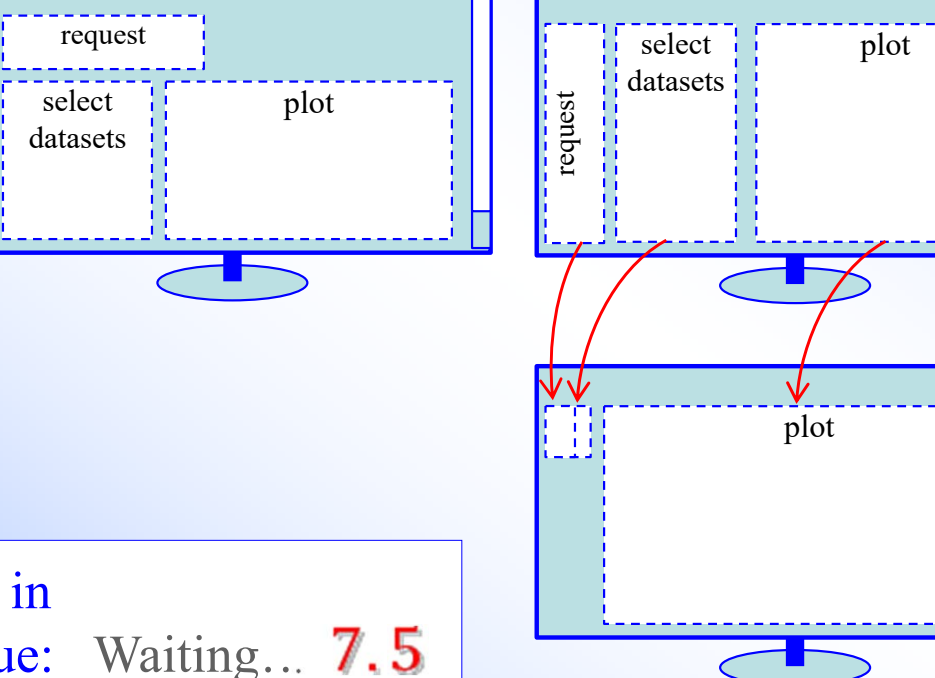

#### Time indication

Waiting time is indicated by animated PNG in parallel with the main JavaScript event queue: Waiting…

## **EE-View Experimental-Evaluated data Viewer** Cross sections

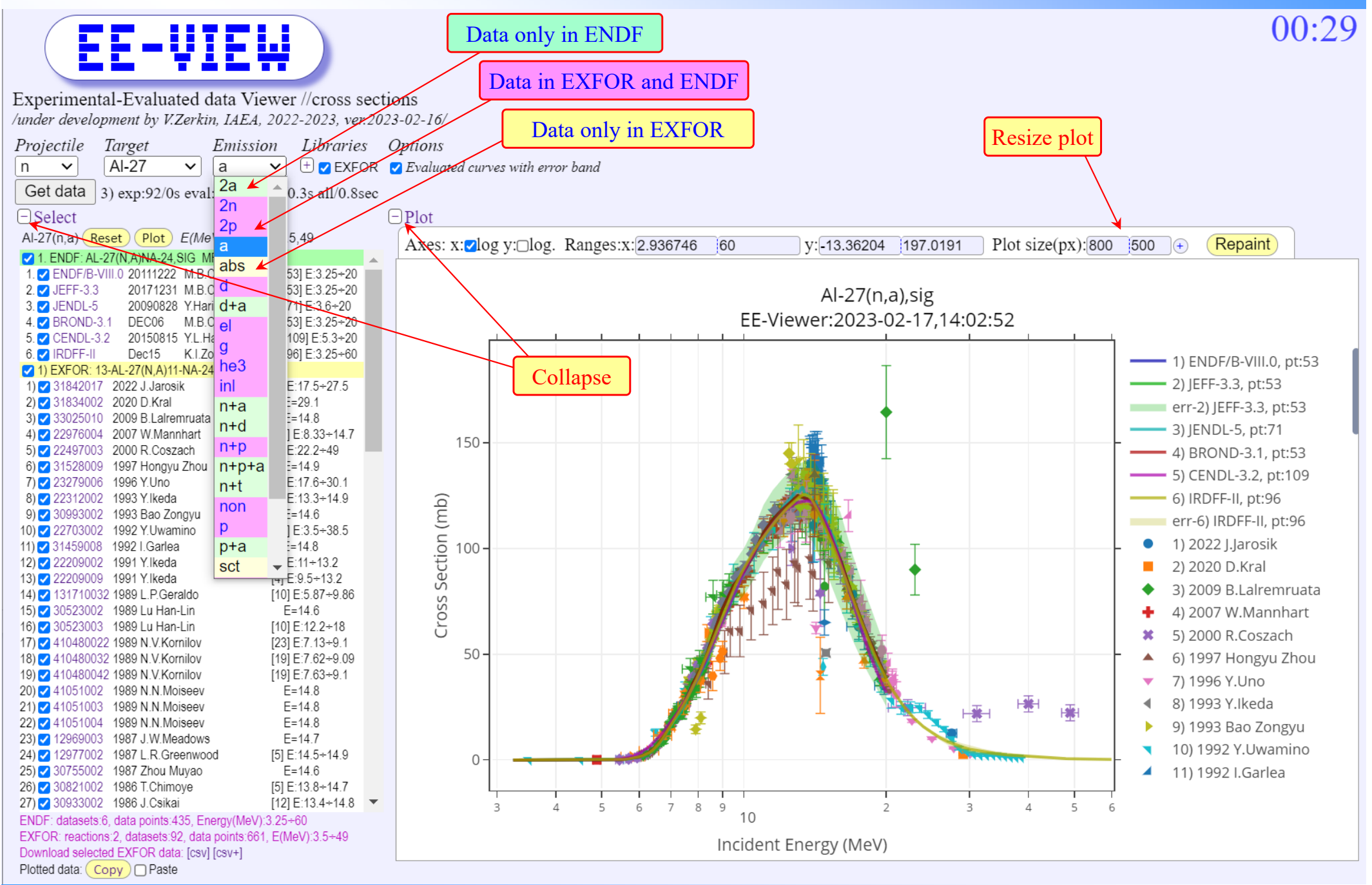

### **EE-View Experimental-Evaluated data Viewer** Cross sections

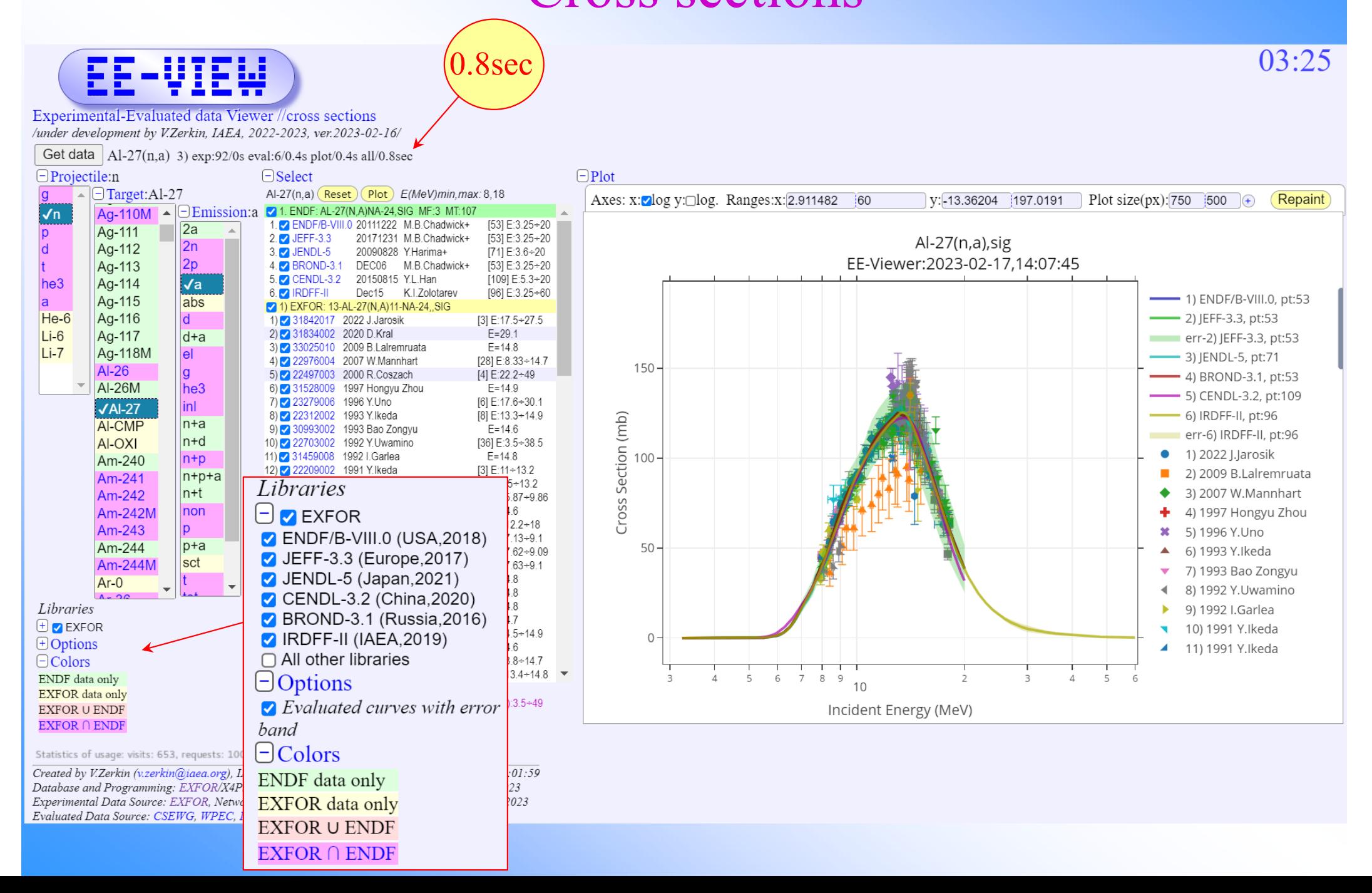

## **EE-View Experimental-Evaluated data Viewer**

#### Angular distribution

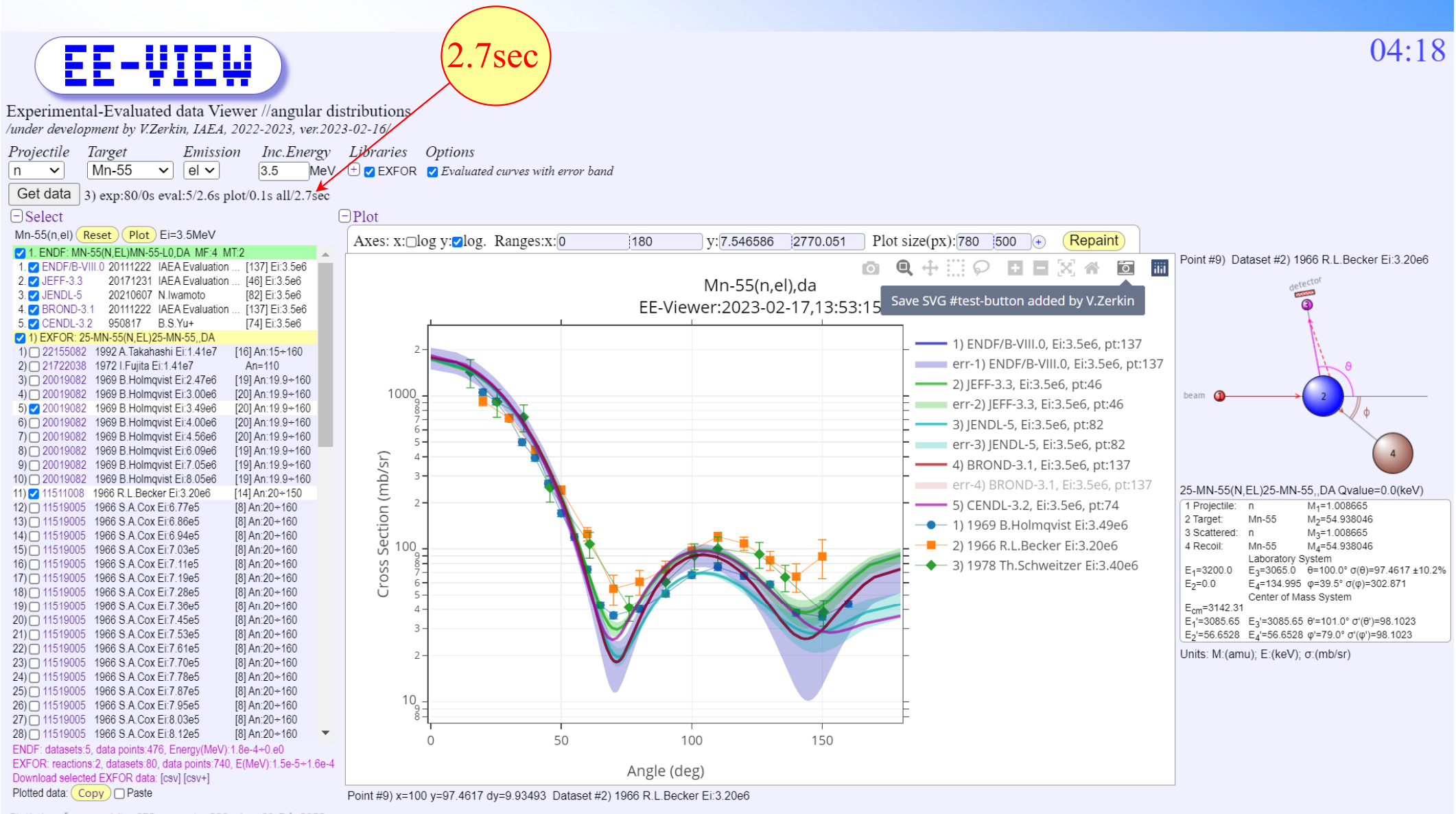

Statistics of usage: visits: 652, requests: 998, since 01-Feb-2023

Created by V.Zerkin (v.zerkin@iaea.org), IAEA-NDS, 28-Dec-2022. Last updated: 2023-02-16.12:01:53 Database and Programming: EXFOR/X4Pro/ENDF-Relational by V.Zerkin, IAEA-NDS, 1999-2023 Experimental Data Source: EXFOR, Network of Nuclear Reaction Data Centres (NRDC), 1970-2023 Evaluated Data Source: CSEWG, WPEC, IAEA-NDS, IPPE, CNDC, JAEA, NRG, CCFE, FZK

# **EE-View performance**

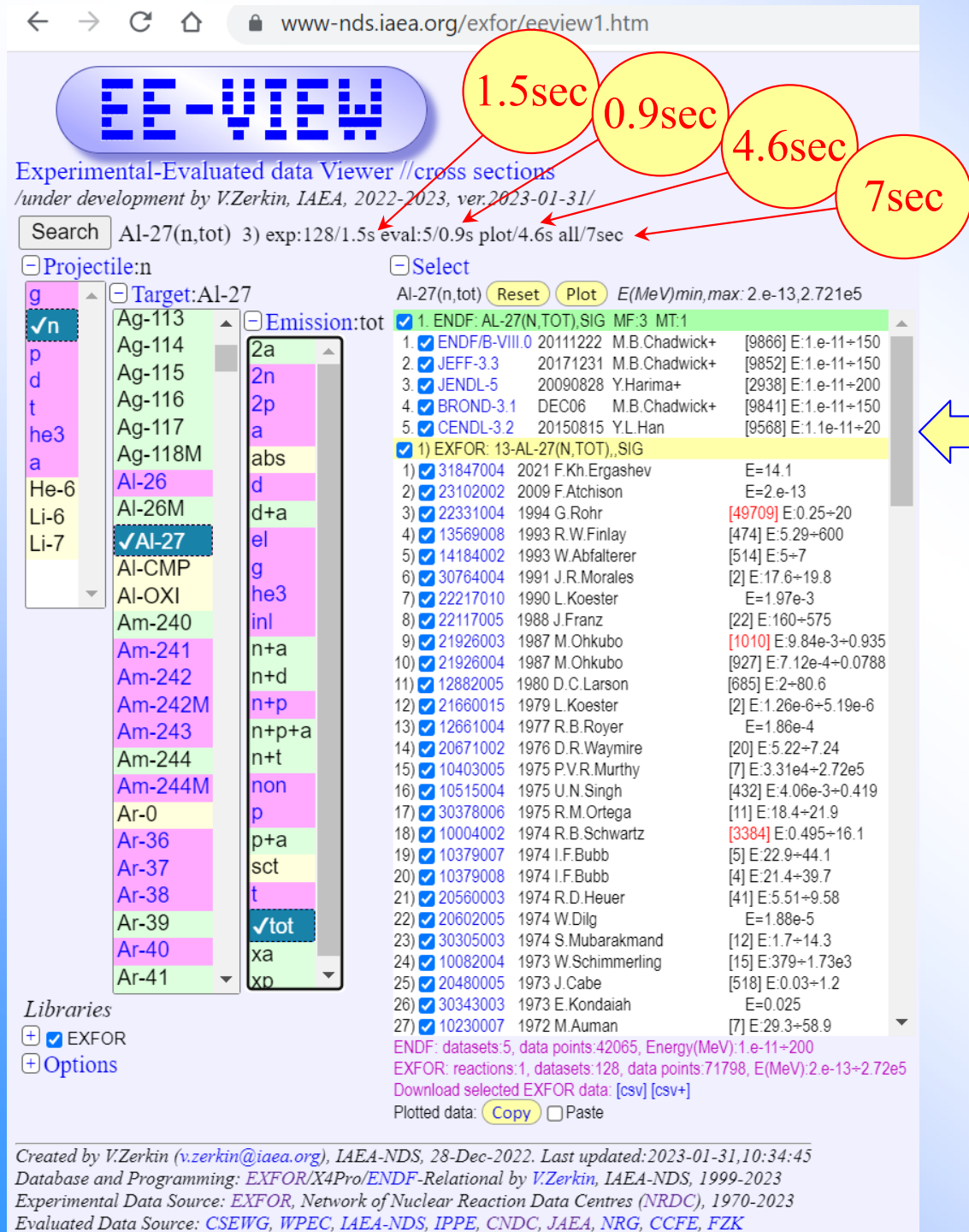

#### Stress-tests on cloud servers

#### Al-27(n,tot)

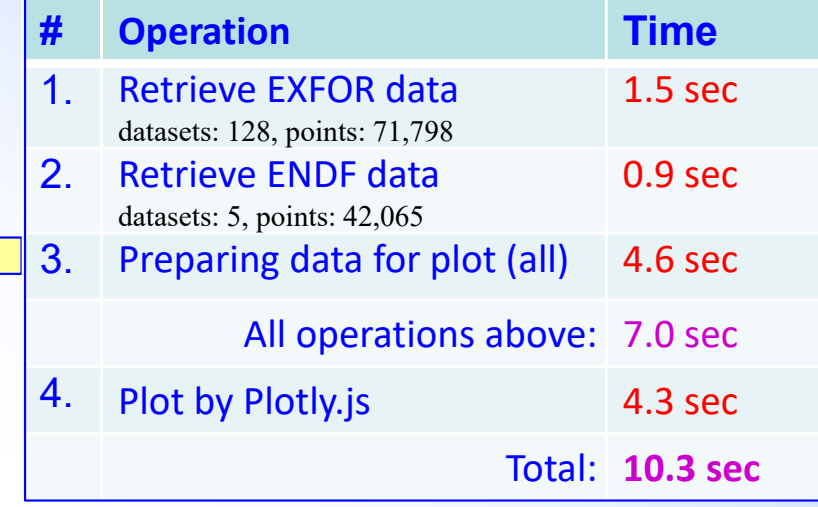

#### U-235(n,f)

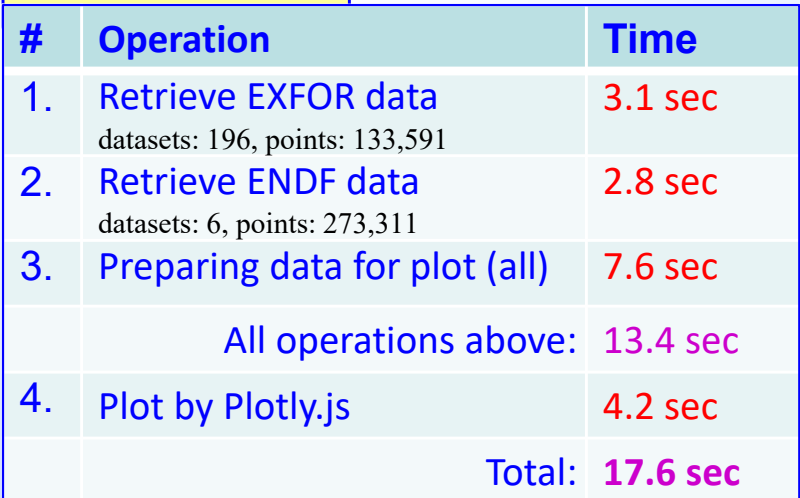

# **Multiple Copy/Paste**

Plotted data can be stored in the local "clipboard" by command [Copy] and later added to another plot by using Checkbox [Paste]. The content of local "clipboard" can be used several times storing data from current plot accumulating data from several reactions. Data selection Checkboxes can be used in usual way. Button [Clean] should be used to empty "clipboard".

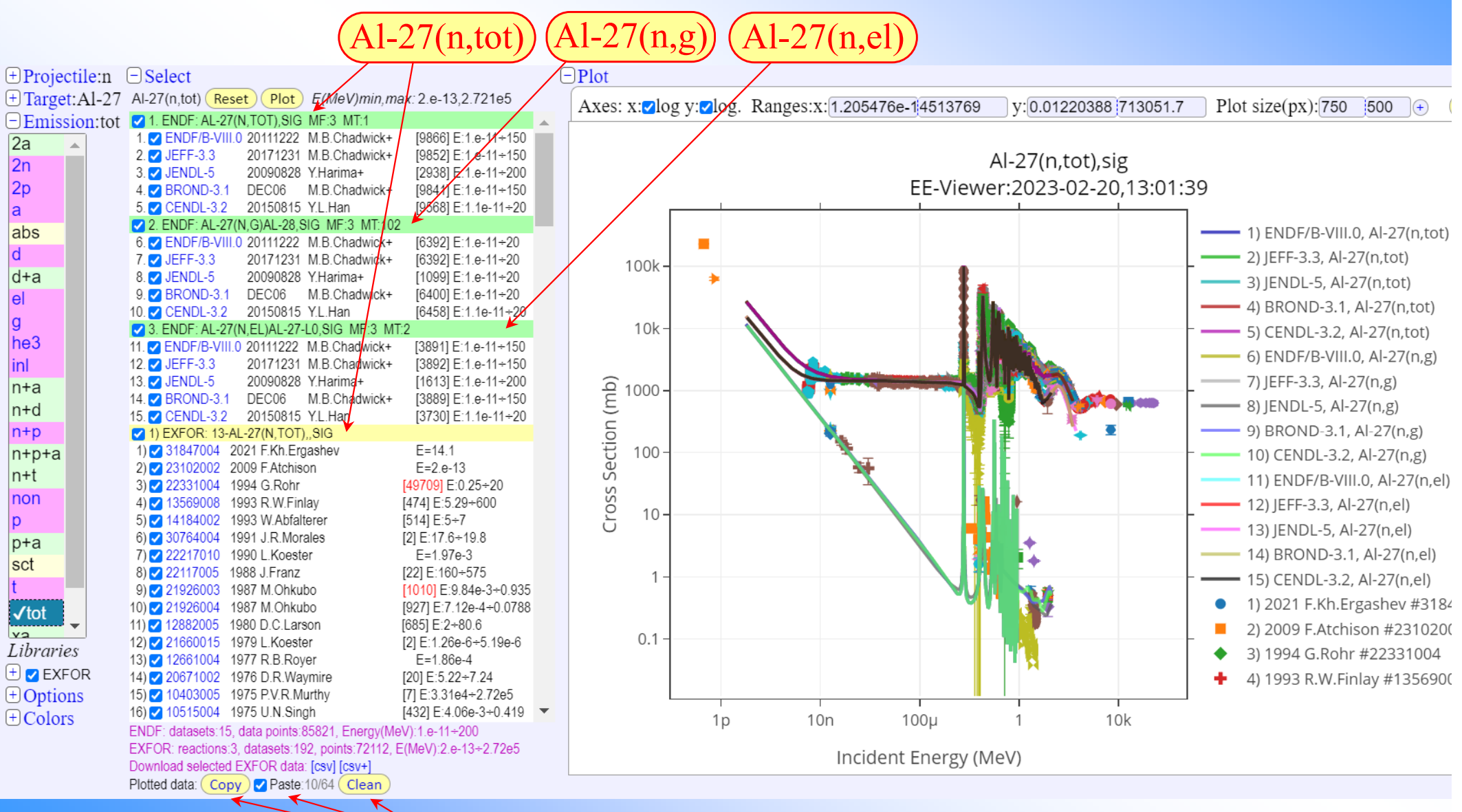

Copy/Paste/Clean

# **High quality graphics**

A button [Save SVG], added to Plotly command panel, allows to store current plot in SVG (Scalable Vector Graphics) formatted file which can be converted to PDF or used by Web Browsers and other applications.

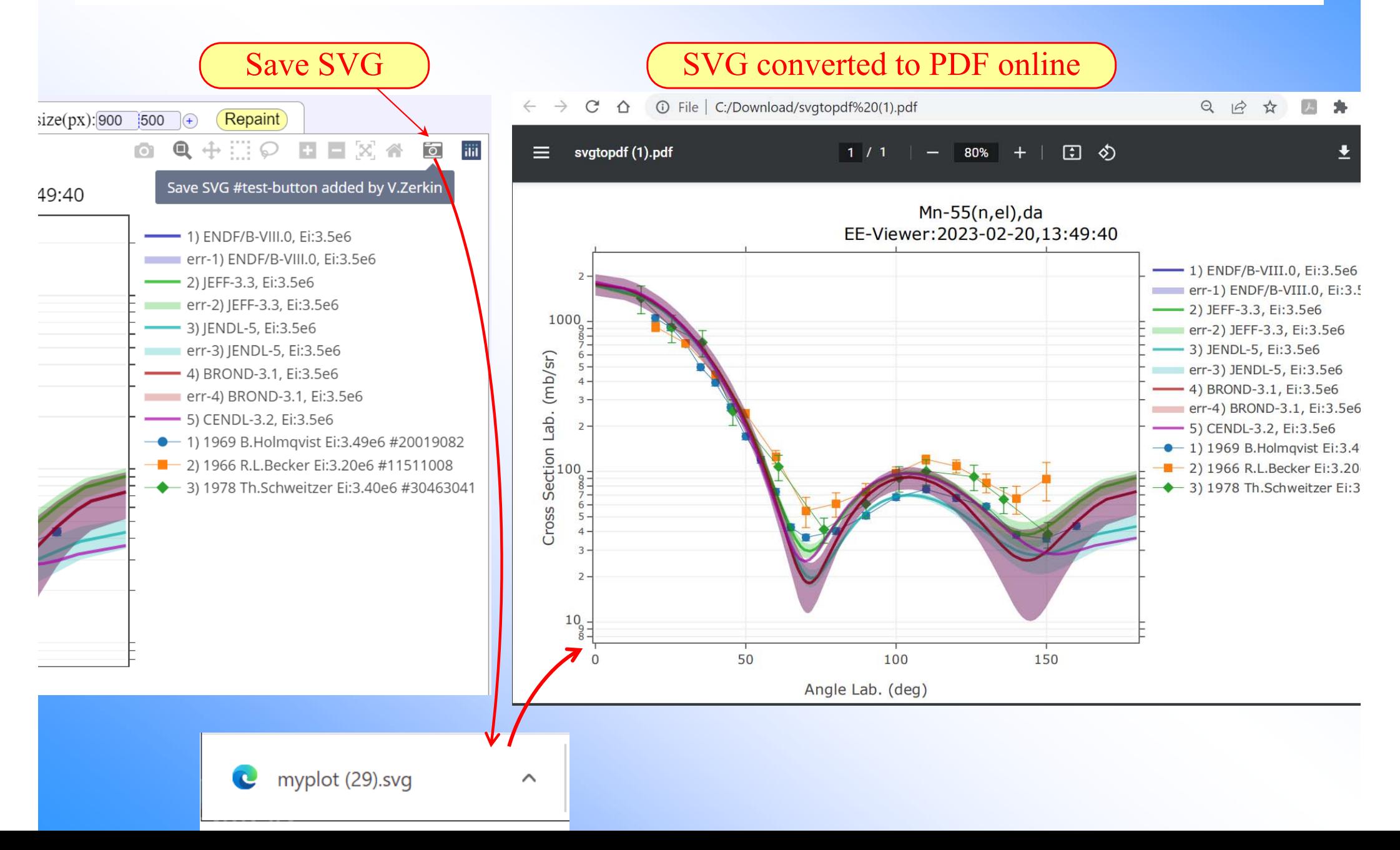

# **EE-View summary**

- 1. EE-View: experimental-evaluated data previewer. The main purpose: quickly find and plot nuclear reactions data
- 2. EE-View is implemented using Html-5/JavaScript and Plotly.js on client side and retrieving data from X4Pro and ENDF via AJAX using Web-API
- 3. EE-View provides following functionality:
	- *a) quick plot EXFOR and ENDF data with one click in a few seconds*
	- *b) plot evaluated curves with error-band (MF33/MF34)*
	- *c) coloured items in data selection menu indicate data presence in the databases*
	- *d) selection datasets by reaction-codes and energy range*
	- *e) multiple copy/paste data to the plot*
	- *f) export data to CSV format for uploading to Excel*
	- *g) output plot to PNG and SVG using package Plotly.js*
	- *h) implemented for cross sections and angular distributions*
- 4. Performance tests give good results
- 5. Example of Web Application using X4Pro

## **EXFOR – x5/c5dat – X4Pro – EE-ViewData flow**

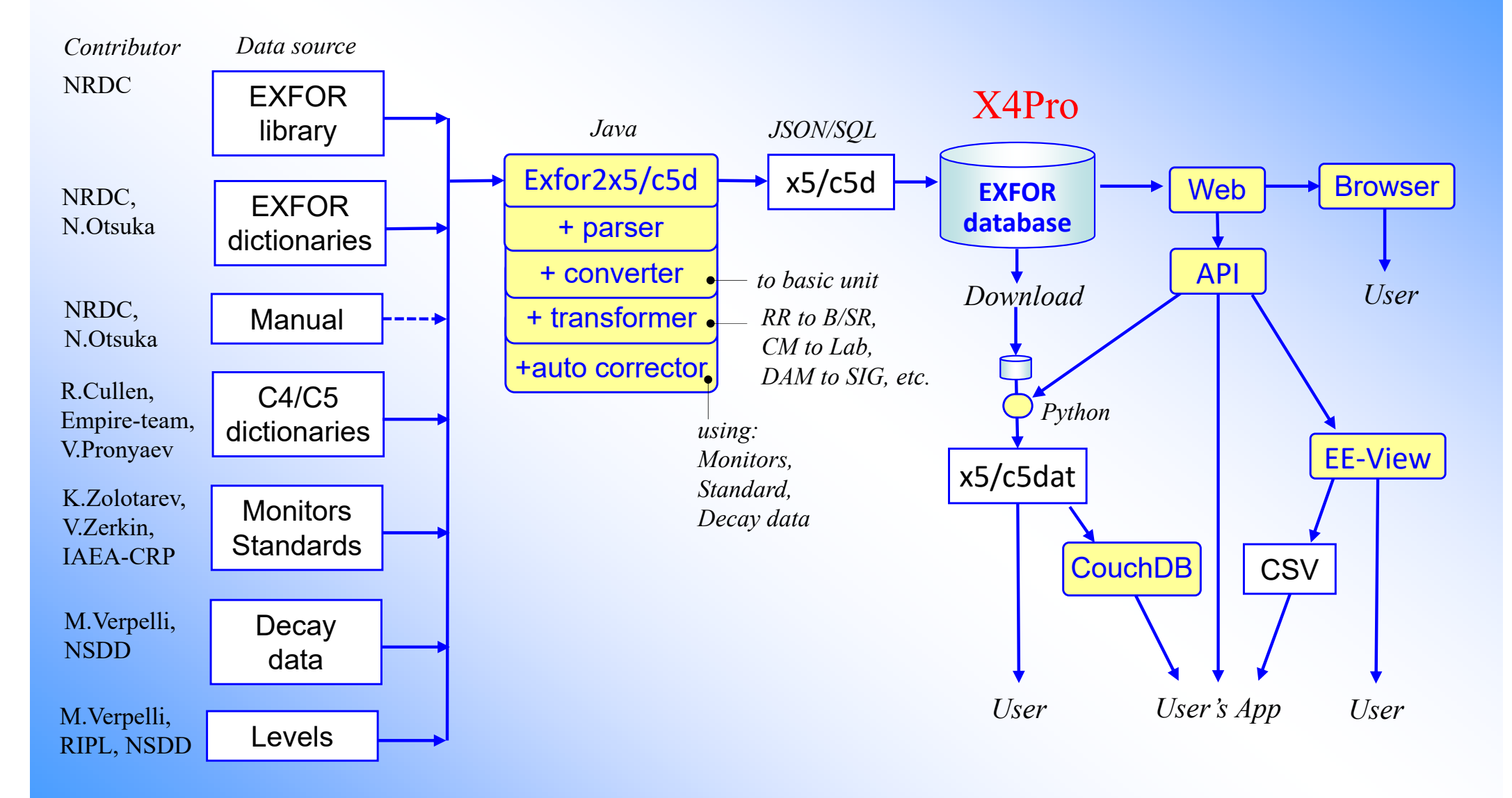

# **Key point of X4Pro**

X4Pro makes every data point, dataset, entry, meta-data directly accessible via SQL commands

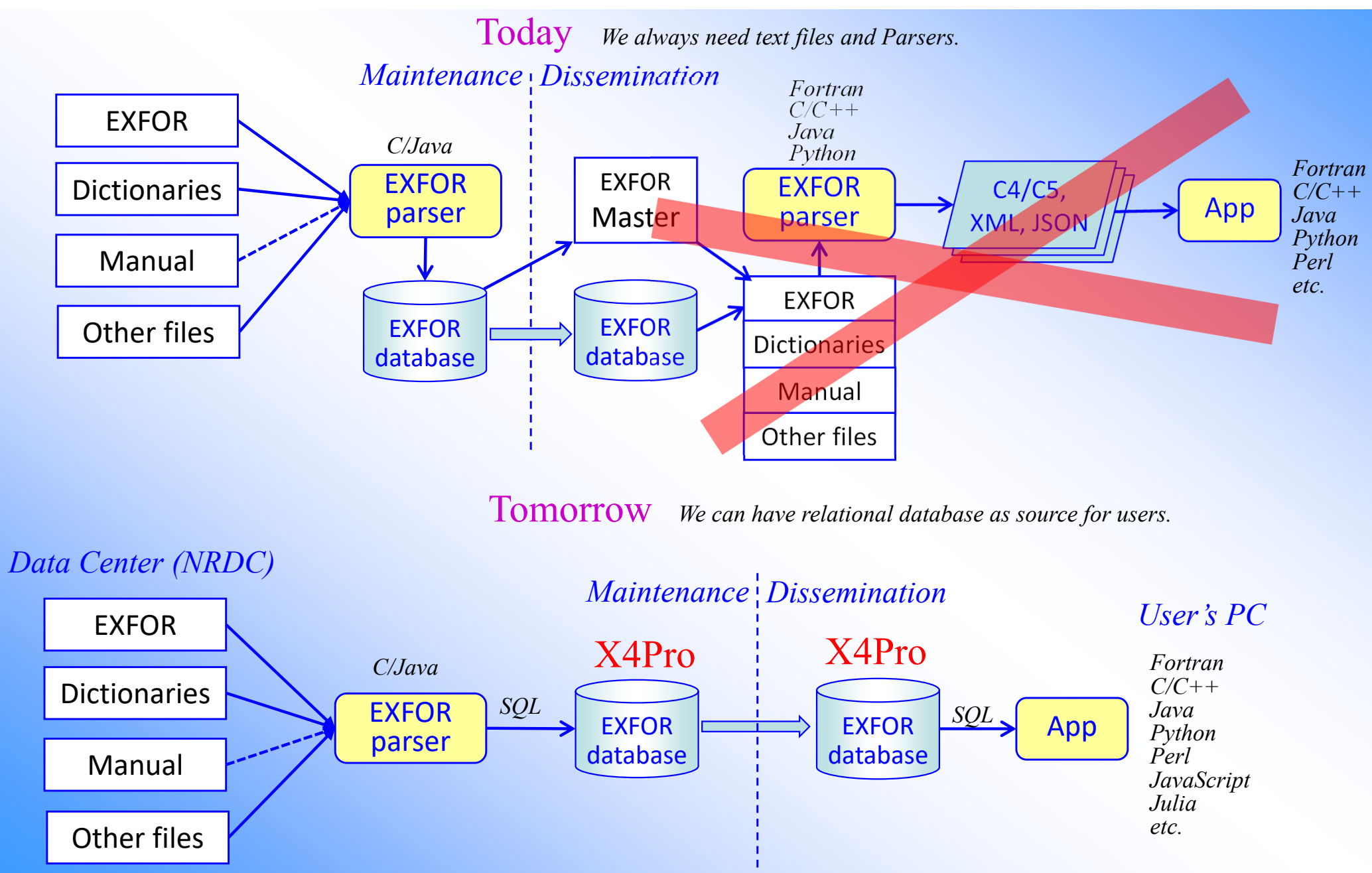

# **X5: comprehensive EXFOR in JSON**

## What for we need it?

We have interpreted output from EXFOR database and Web retrieval system: X4+, X4 ±, C4, C5, C5M, two JSON's, two XML's, StdOut, CompOut, etc.

- 1. X5 should cover all known users' needs in meta data and values incorporating all achievements of all previous outputs
- 2. Repeating data distributed in Tables of RDB, X5 presens information in consolidated form; to be used as isolated files and as input to NoSQL DB's
- 3. To be trivial to read in modern programming languages (JSON)
- 4. To simplify data usage and distribution (as part of DB, Web or Archive files)
- 5. Avoid complexity of distribution/maintenance of EXFOR-Parsers with current coding rules, dictionaries and additional files
- 6. Based of my experience dealing with SG50
- 7. Available on Web retrieval system, in X4Pro, in EXFOR-Archive

## **X5 - comprehensive presentation of EXFOR in JSON**

JSON file includes meta-data, dictionary-information, original and computational data, data for renormalization by monitor cross sections and decay data.

Distributed in X4Pro and generated online on ENFOR Web retrieval system.

#### Having X5, codes don't need neither original EXFOR, nor Parser, nor Dictionaries.

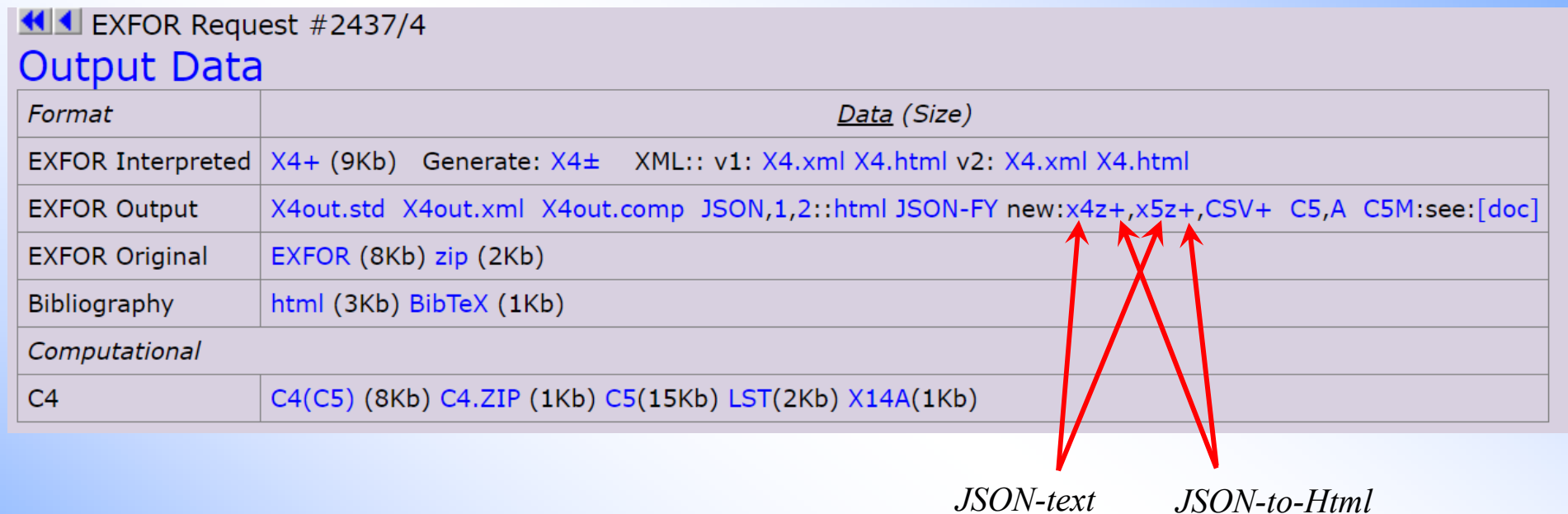

Two options of output on Web, two tables in X4Pro:

- •x4z: exactly reproducing EXFOR/Subentry structure and logic, oriented to "human" (compilers)
- • x5z: based on Dataset concept, transforming data to comparable form, oriented to "machine" (end-users) Two output types on Web:
- •JSON-text
- •Html interactive tree (generated on any JSON file)
- X4Pro includes:
- •two tables with x4z and x5z: x4pro\_x4z 1.1Gb, x4pro\_x5z 1.9Gb
- •example showing how to reshuffle x4z to user's JSON and populate user's CouchDB database

#### **X5. How it looks: x4z JSON** //part-1

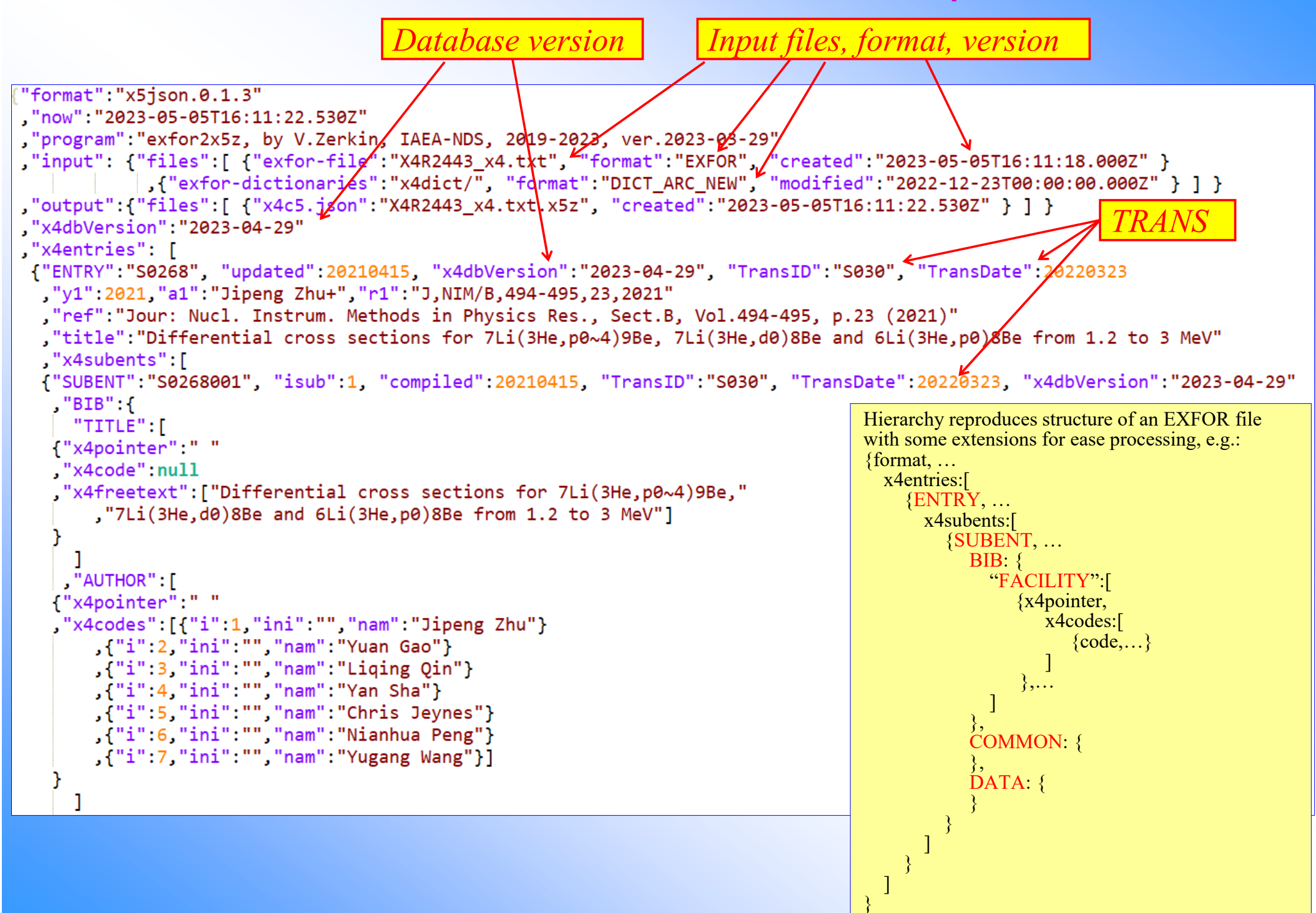

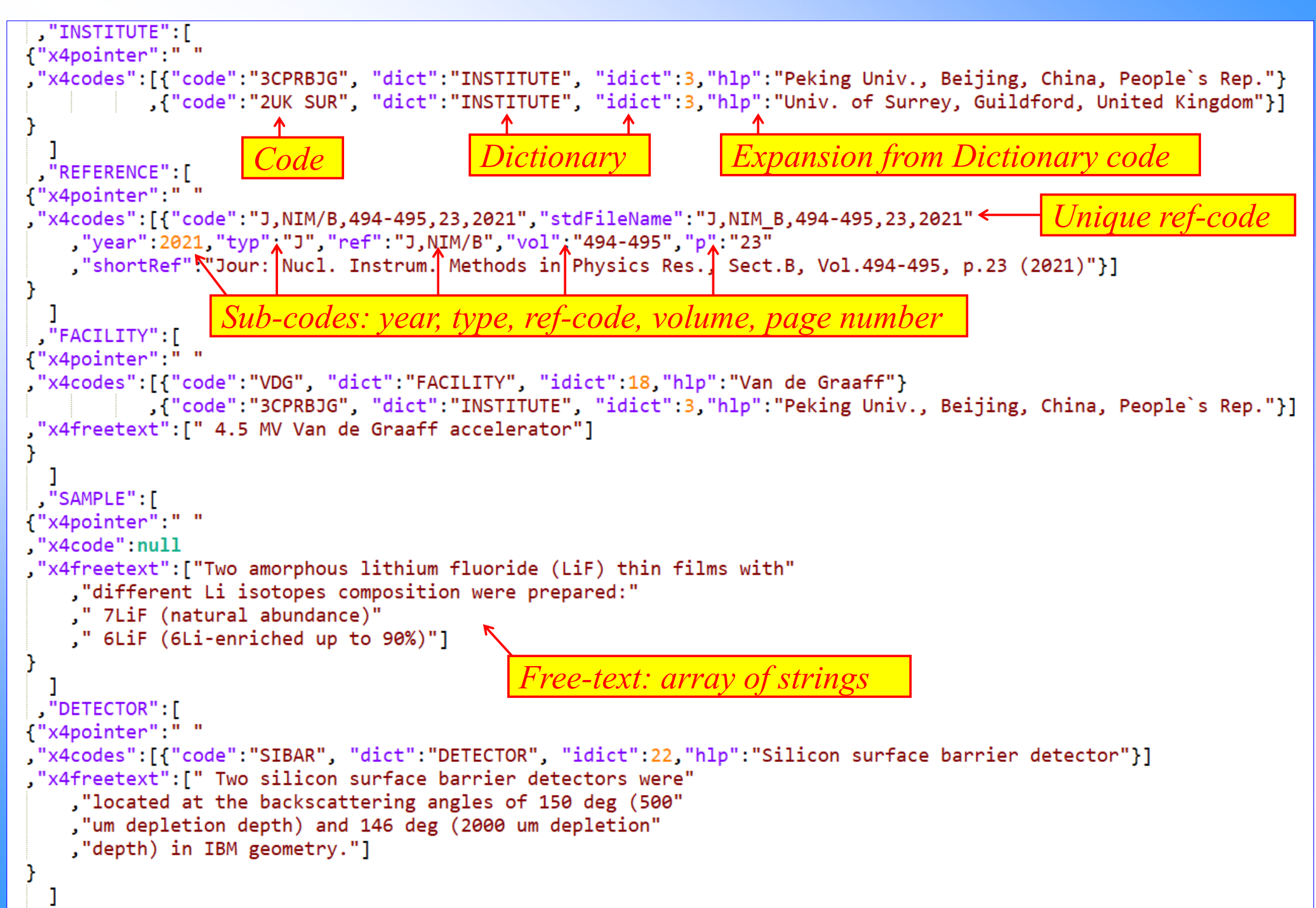

```
.["SUBENT":"22499003", "isub":3, "compiled":20160428, "TransID":"2249", "TransDate":20160818, "x4dbVersion":"
"BIB":"REACTION": I
{"x4pointer":" "
"x4code":{"code":"(70-YB-171(N,G)70-YB-172,,SIG,,AV)/\n(79-AU-197(N,G)79-AU-198,,SIG,,AV),
    C^{\circ} (4reac":"((N,G),SIG,,AV)/((N,G),SIG,,AV)",
    ,"combi":"a/a","combiQuant":"Ratio of [Cross section]"
                                                                             Reaction-combination:"MF":203
                                                                             MF, MT, Reaction-strings
    "MT": 102
    "Units": "NO-DIM"
                                                                             SF1--SF9 Subfield codes, 
    "reacs":info from Dictionaries{"code":"70-YB-171(N,G)70-YB-172,,SIG,,AV"
    ."Reac": "N.G"
    ,"SF1":"70-YB-171","Targ":{"code":"70-YB-171","nam":"Yb-171","ZA":70171}
    ,"SF2":"N","Proj":{"code":"N","nam":"n","ZA":1}
    "SF3": "G"
    "SF4":"70-YB-172"."Prod":{"code":"70-YB-172"."nam":"Yb-172"."ZAProd":70172}
    "SF6": "SIG".
     "SF8": "AV"
     ,"SF58":",SIG","Quant":"CS","BasicUnits":"B","QuantHlp":"Cross section"
     P.
    ,{"code":"79-AU-197(N,G)79-AU-198,,SIG,,AV"
    "Reac":"N,G"
    "SF1":"79-AU-197","Targ":{"code":"79-AU-197","nam":"Au-197","ZA":79197}...
    ,"SF2":"N","Proj":{"code":"N","nam":"n","ZA":1}
    "SF3": "G"
    "SF4":"79-AU-198","Prod":{"code":"79-AU-198","nam":"Au-198","ZAProd":79198}
    "SF6": "SIG"
    "SF8": "AV"
    ,"SF58":",SIG","Quant":"CS","BasicUnits":"B","QuantHlp":"Cross section",
    313"x4freetext": | " Averaged over"
    ," energy interval given in DATA section"]
   "MONITOR": I
```
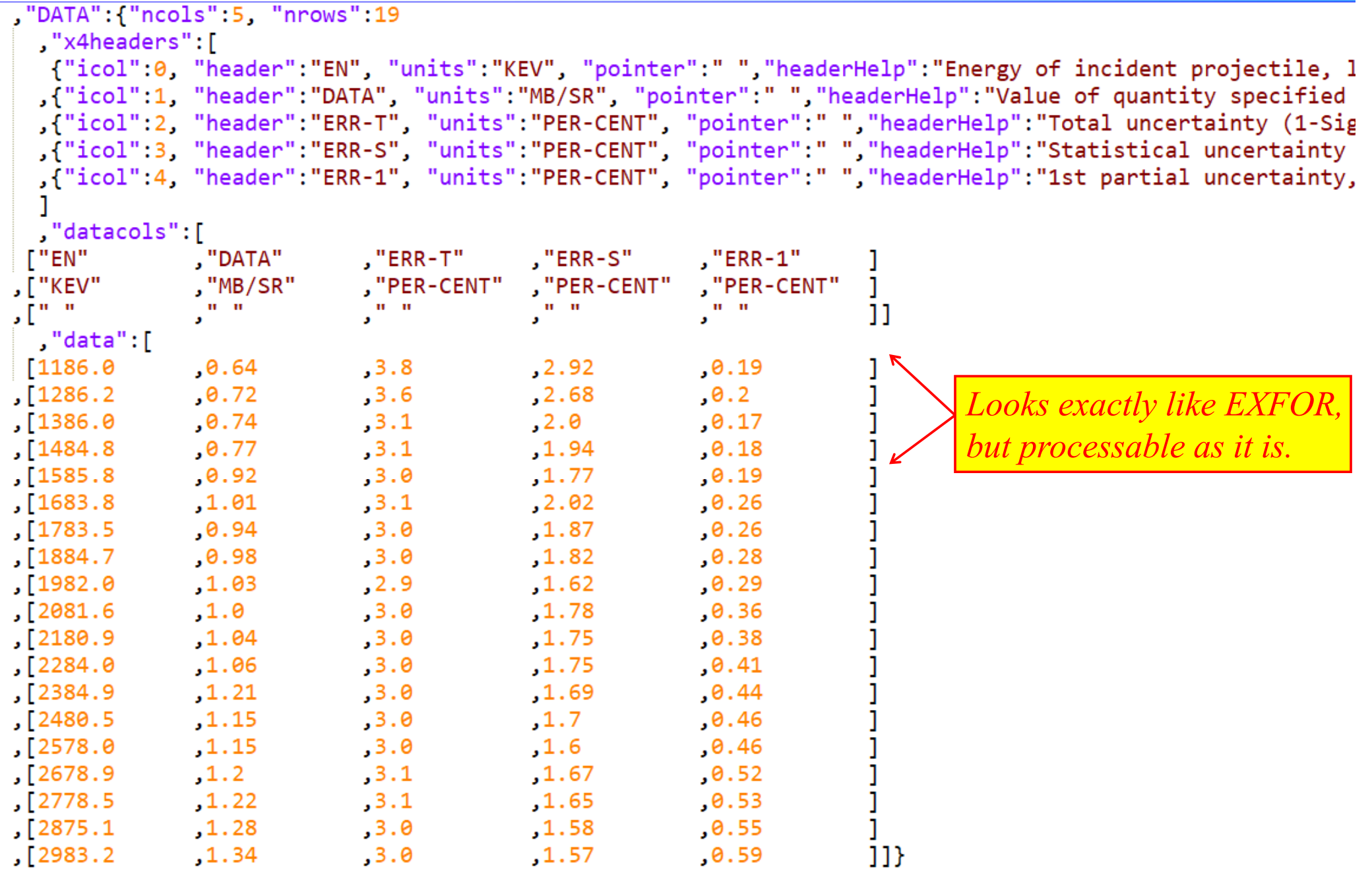

"COVARIANCE": I {"x4pointer":""  $"\times4code":null$ , "x4freedata": [{ "name": "23114002.COR: ERR-T (PER-CENT)" "1x":9, "ly":9, "lz":81, "xm":1000000.0, "ym":1000000.0, "zm":0.01 "xunit":"MEV", "yunit":"MEV", "zunit":"PER-CENT" "xname":"EN", "yname":"EN", "zname":"COR:ERR-T", "comment":"macro-correlation" "xarr": 8.34, 9.15, 13.33, 16.1, 17.16, 17.9, 19.36, 19.95, 20.61] "yarr": 8.34, 9.15, 13.33, 16.1, 17.16, 17.9, 19.36, 19.95, 20.61  $\blacksquare$  "zarr":  $[100.0, 35.0, 37.0, 38.0, 40.0, 41.0, 21.0, 30.0, 20.0]$  $[35.0, 100.0, 42.0, 43.0, 45.0, 45.0, 24.0, 34.0, 22.0]$ *Covariance data given in*  1 37.0 42.0 100.0 53.0 57.0 57.0 30.0 44.0 29.0 *free-text: presented as*  , 38.0, 43.0, 53.0,100.0, 58.0, 59.0, 31.0, 45.0, 30.0 19.0, 45.0, 57.0, 58.0, 100.0, 84.0, 39.0, 58.0, 40.0 *arrays prepared for*   $[41.0, 45.0, 57.0, 59.0, 84.0, 100.0, 39.0, 59.0, 42.0]$ *processing* $[21.0, 24.0, 30.0, 31.0, 39.0, 39.0, 100.0, 51.0, 39.0]$ 130.0, 34.0, 44.0, 45.0, 58.0, 59.0, 51.0, 100.0, 65.0  $[20.0, 22.0, 29.0, 30.0, 40.0, 42.0, 39.0, 65.0, 100.0]$ , {"name": "23114002.COR:MONIT-ERR (PER-CENT)" "1x":9, "1y":9, "1z":81, "xm":1000000.0, "ym":1000000.0, "zm":0. "xunit":"MEV", "yunit":"MEV", "zunit":"PER-CENT" "xname":"EN", "yname":"EN", "zname":"COR:MONIT-ERR", "comment":"micro-corr.(standard)" "xarr": 8.34, 9.15, 13.33, 16.1, 17.16, 17.9, 19.36, 19.95, 20.61 "yarr": 8.34, 9.15, 13.33, 16.1, 17.16, 17.9, 19.36, 19.95, 20.61 "zarr":[  $[100.0, 43.0, 0.0, 0.0, 0.0, 0.0, 0.0, 0.0, 0.0]$  $[0.8, 0.8, 100.0, 6.0, 9.0, 9.0, 11.0, 11.0, 11.0]$  $[0.8, 0.8, 0.8, 6.8, 100.0, 12.0, 12.0, 11.0, 11.0, 11.0]$  $[0.8, 0.8, 0.8, 9.8, 12.0, 100.0, 100.0, 40.0, 40.0, 40.0]$  $[0.8, 0.8, 0.8, 9.8, 12.0, 100.0, 100.0, 40.0, 40.0, 40.0]$  $[0.8, 0.8, 11.8, 11.8, 40.8, 40.8, 100.8, 100.8, 100.8]$  $[0.8, 0.8, 11.8, 11.8, 11.8, 40.8, 40.8, 100.8, 100.8, 100.8]$  $[0.8, 0.8, 11.8, 11.8, 11.8, 40.8, 40.8, 100.8, 100.8, 100.8]$ 

### **Hierarchy of x4z via Html interactive tree: x4z[+]**

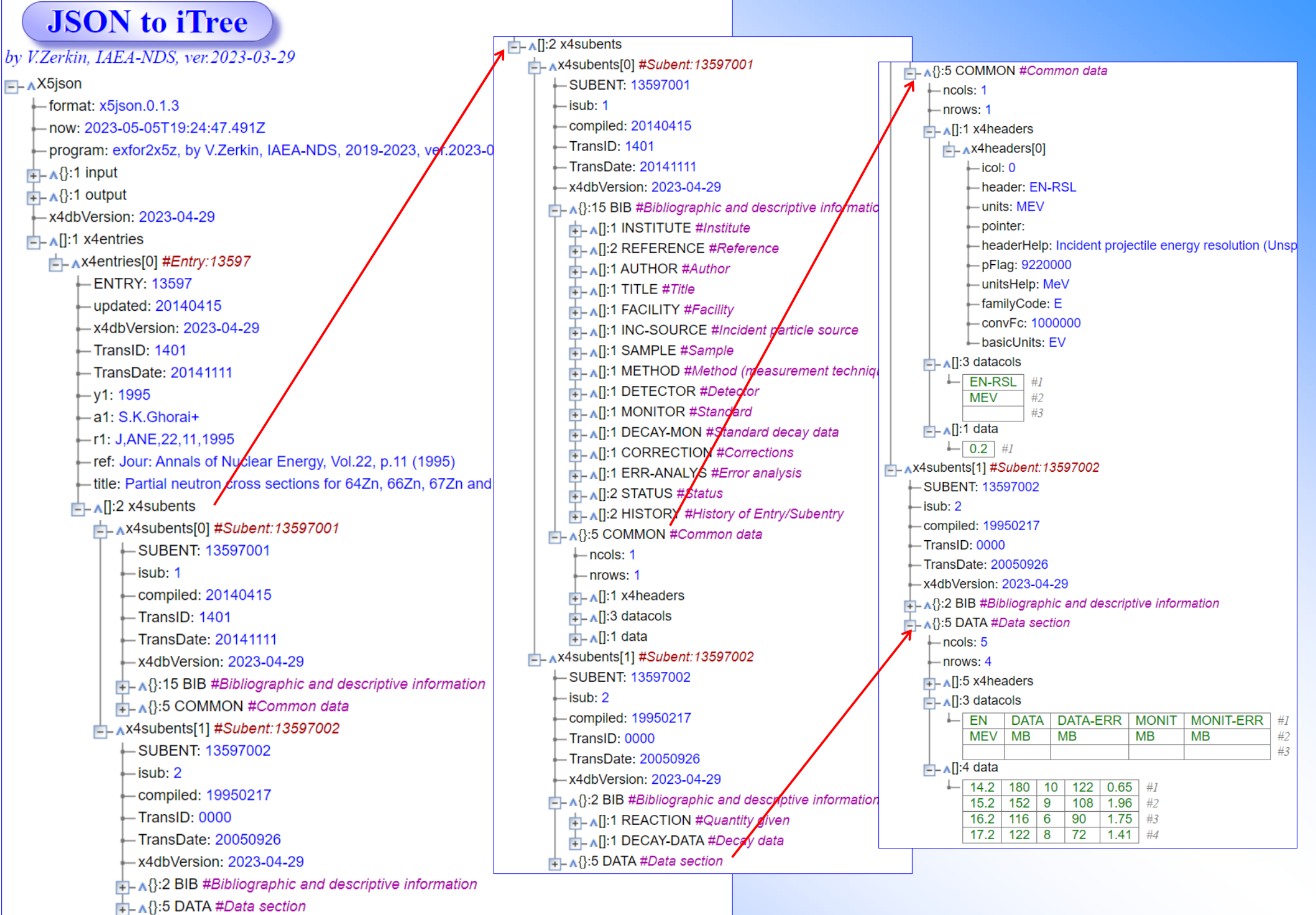

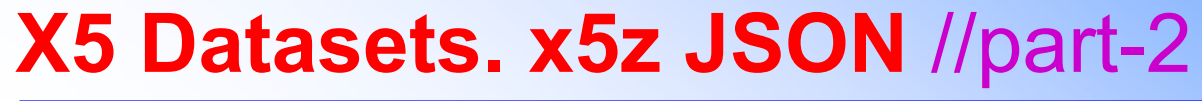

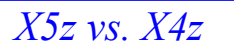

- •*dropped data values from DATA*
- *added datasets[] into x4subnet*
- *added MF, MT, x4data[], c5data[], c5mon[], decay data[]*

, 0.0000182, 0.00001855, 0.000020449, 0.00001955, 0.0000184, 0.00002004, 0.00002013, 0.000020224, 0.000021038

- $\bullet$ *added computationNotes, autoCorrectionNotes*
- •*usus 1D arrays for data values (x4z: 2D arrays)*

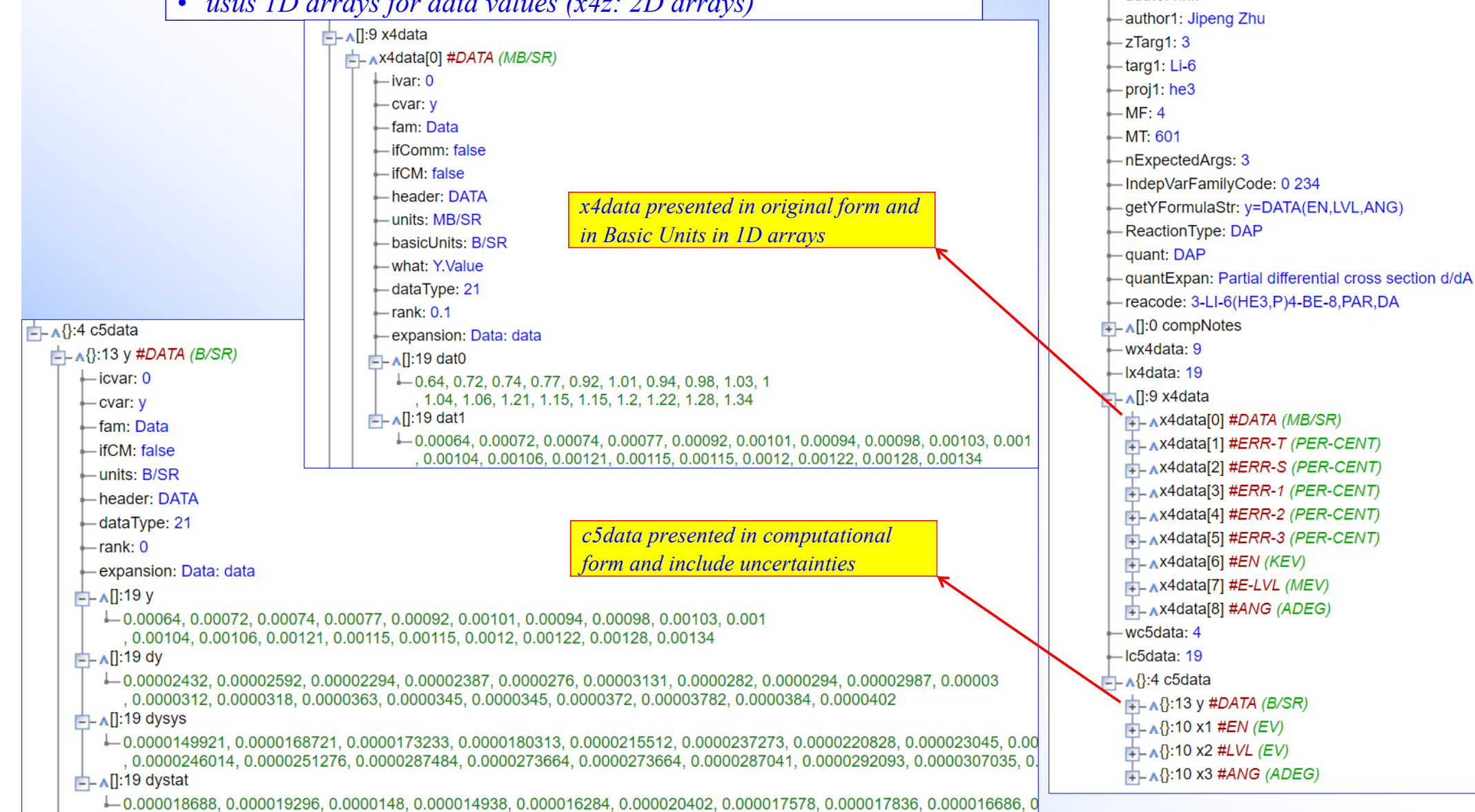

 $\Box$  1:1 datasets #Datasets in computational form ~C4/C5

Adatasets[0] #Dataset: S0268004

DatasetID: S0268004

-Subent: S0268004  $-$  compiled:  $20210415$ -x4dbVersion: 2023-04-29

-iDataset: 0

Pointer:

vear1: 2021 -author1ini:

## **X5 Datasets. x5z JSON**

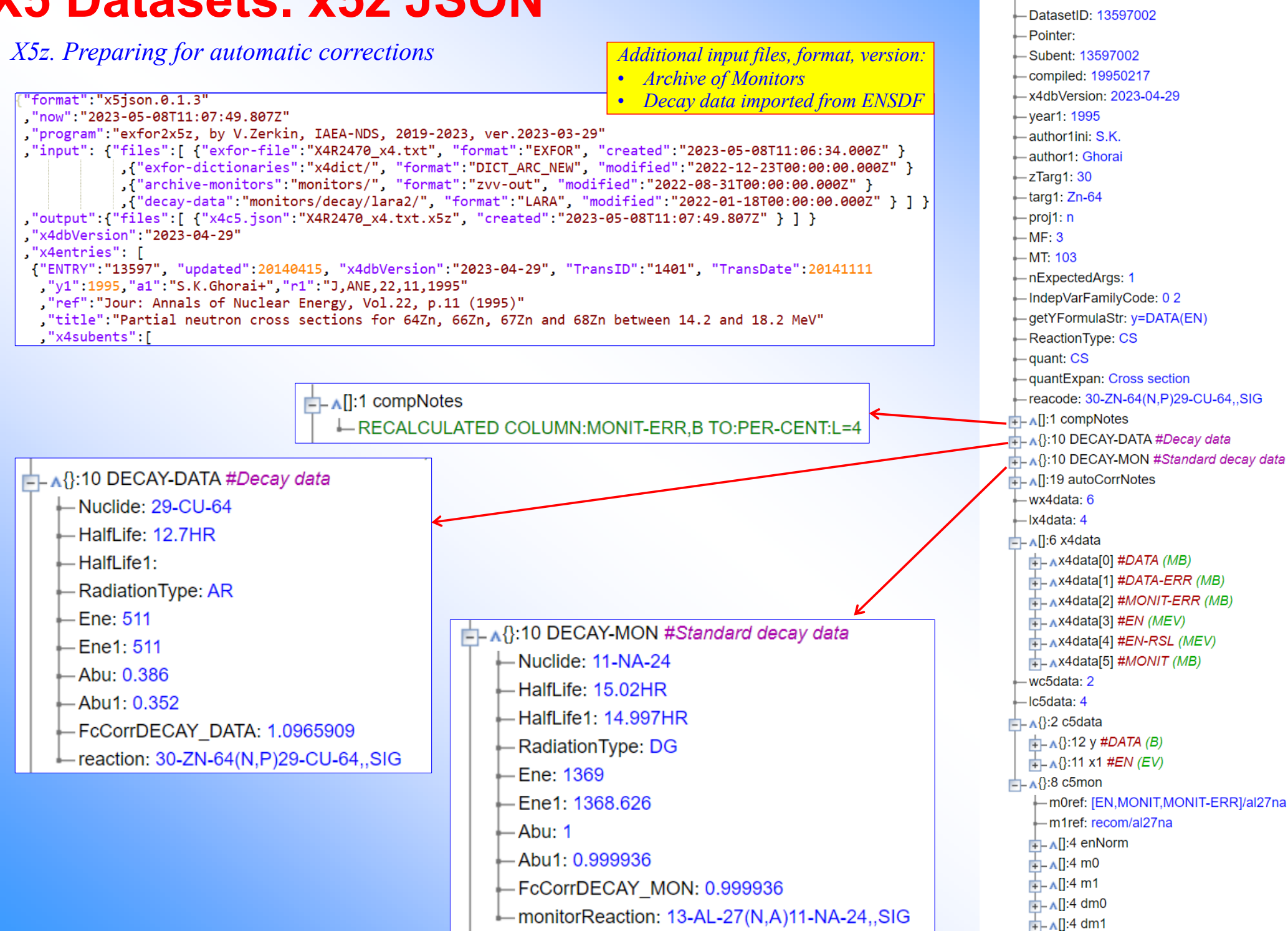

 $\Box$  Adatasets[0] #Dataset: 13597002

iDataset: 0

 $\mathbf{L}$   $\Lambda$ []:4 Fc0

*X5z. Description details of automatic corrections*

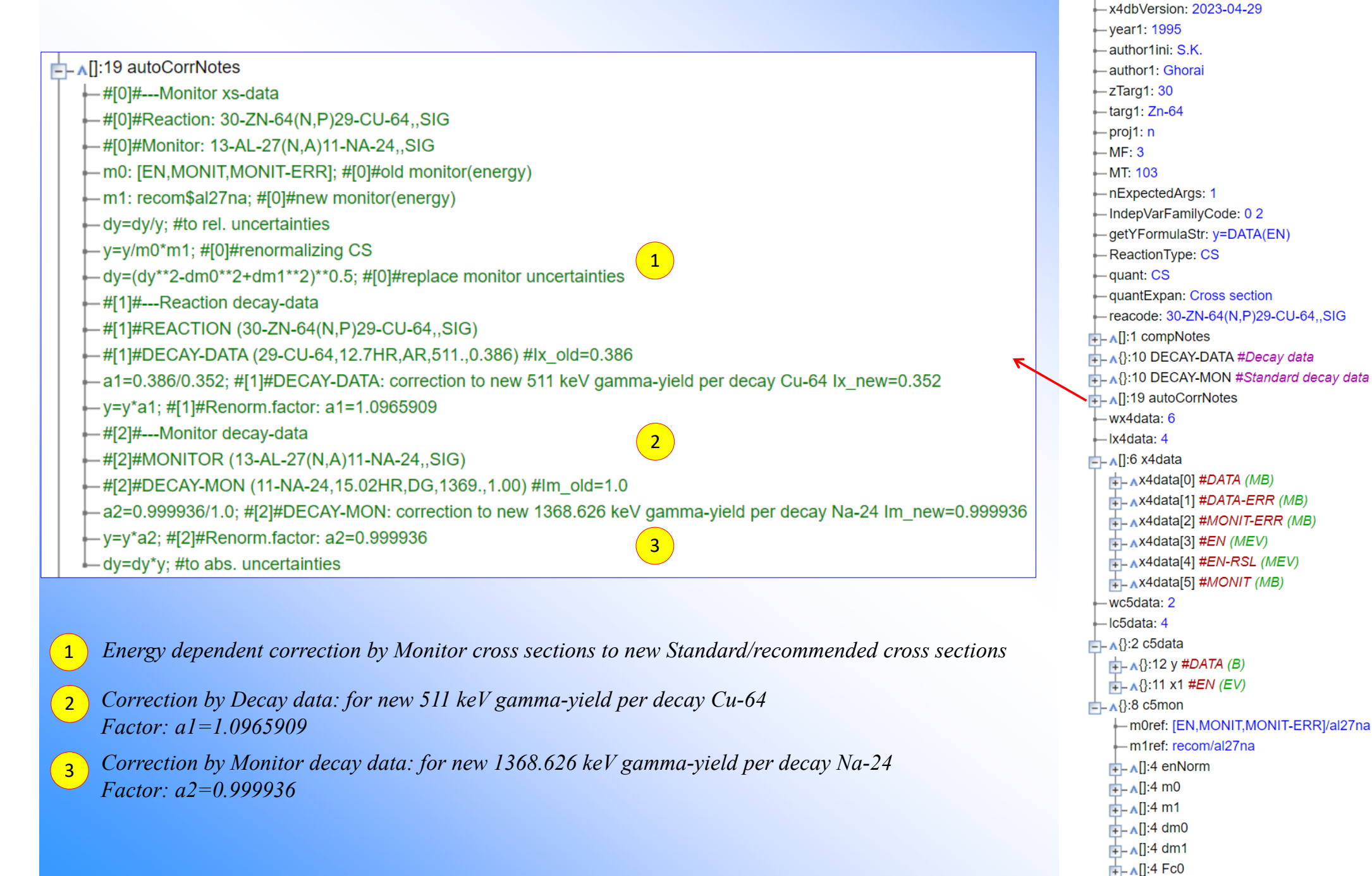

 $\Box$  Adatasets[0] #Dataset: 13597002

-DatasetID: 13597002

-Subent: 13597002 - compiled: 19950217

-iDataset: 0

-Pointer:

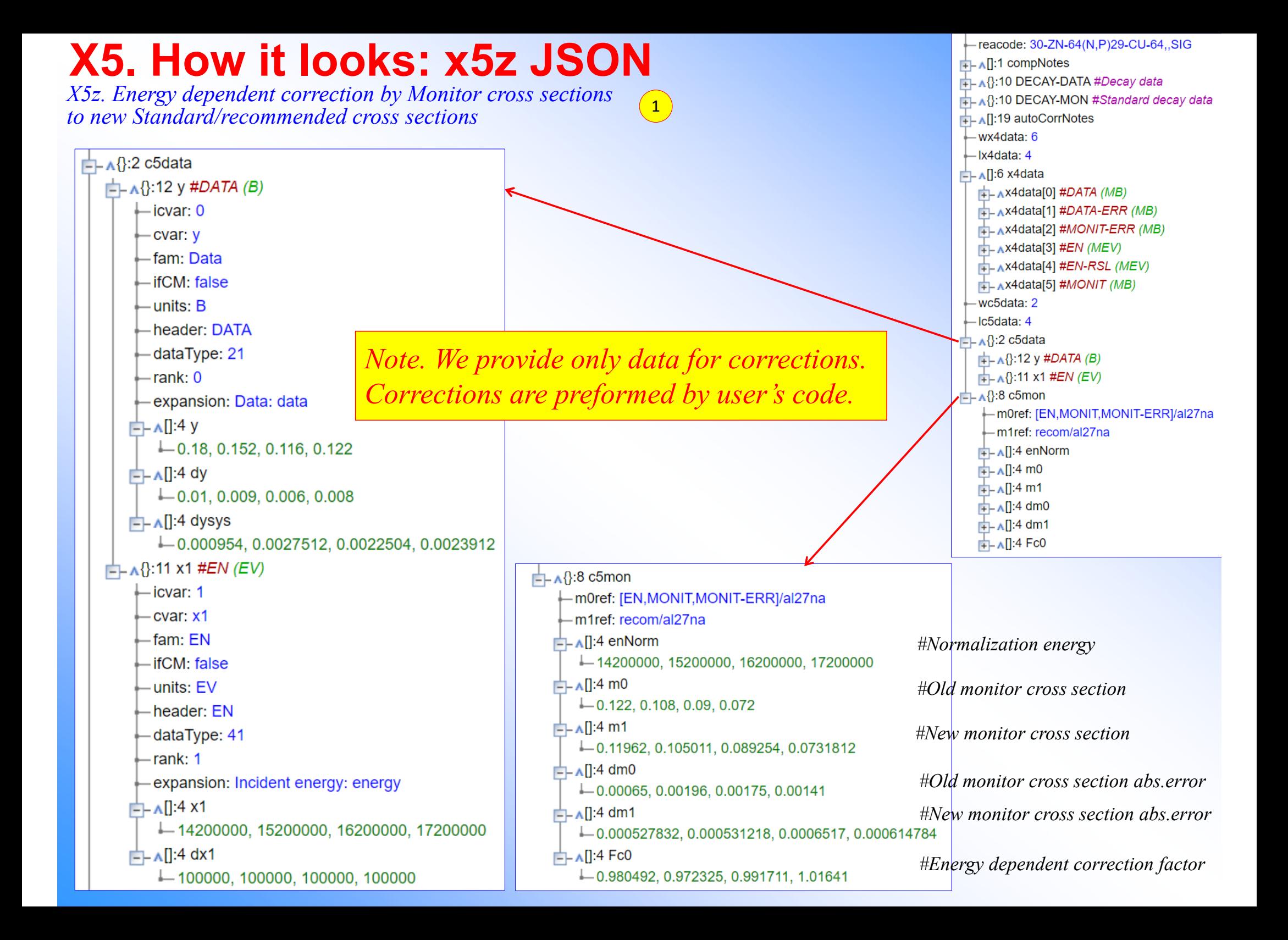

# **Concluding remarks**

- 1. X4Pro database way of full EXFOR database dissemination
- 2. X4Pro could be distributed on regular basis from NDS on behalf of NRDC
- 3. X5-json could be included to offline distribution (see next presentation) as product of NRDC
- 4. NRDC off-line EXFOR distribution policy see next presentation
- 5. X5json could be a "recommended" NRDC output to "large" users
- 6. EXFOR-NSR PDF database: should we continue on Web? (Transfer maintenance of PDF DB to Lidija Vrapcenjak, NDS)
- 1 5 would need NRDC decision/support 6 would need NRDC decision/support and consultation with NNDC

**Thank you.**

Citing of the materials of this presentation should be done with proper acknowledgement of the IAEA and author